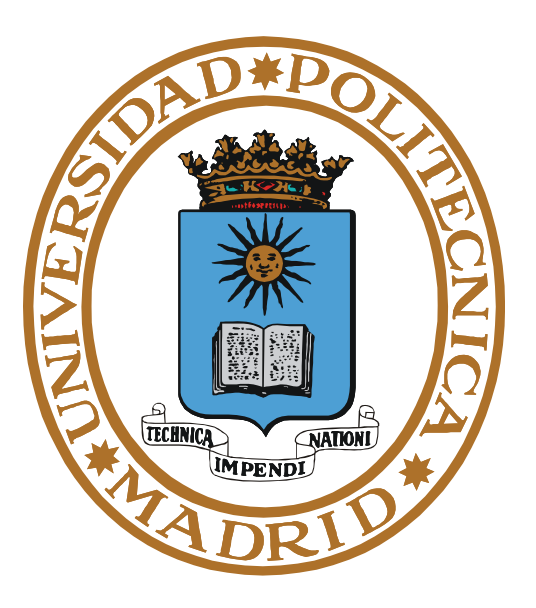

# **SISTEMAS OPERATIVOS E/S y SISTEMA de FICHEROS**

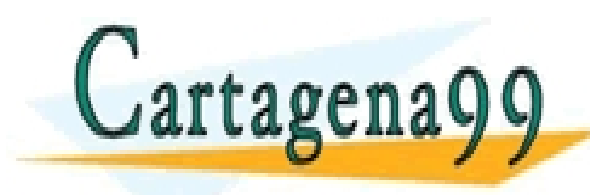

**Pedro de Miguel Anasagast** TICULARES, TUTORÍAS TÉCNICAS ONLINE<br>′IA WHATSAPP: 689 45 44 70 - - - ONLINE PRIVATE LESSONS FOR SCIENCE STUDENTS CALL OR WHATSAPP:689 45 44 70

www.cartagena99.com no se hace responsable de la información contenida en el pre**sente debumento-en virtudal, co** $P$ **Érez Hernández**<br>Artículo 17.1 de la Ley de Servicios de la Sociedad de la Información y de Comercio Electro

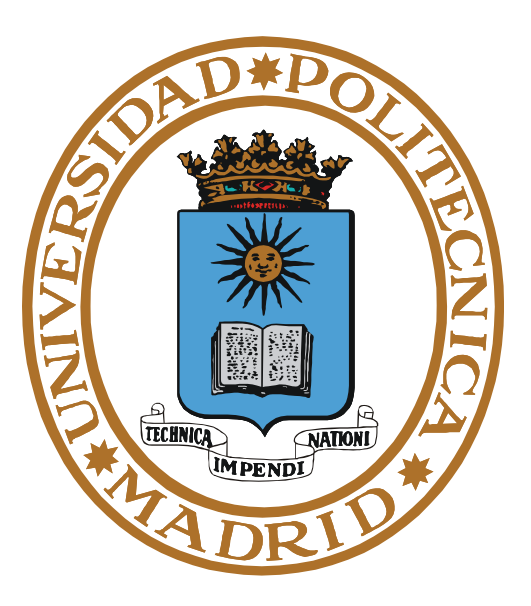

# **CONCEPTOS BÁSICOS DE E/S**

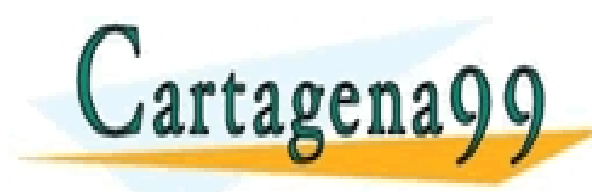

TICULARES, TUTORÍAS TÉCNICAS ONLINE<br>/IA WHATSAPP: 689 45 44 70 - - - ONLINE PRIVATE LESSONS FOR SCIENCE STUDENTS CALL OR WHATSAPP:689 45 44 70

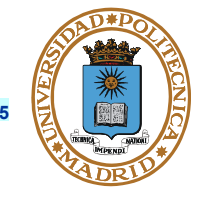

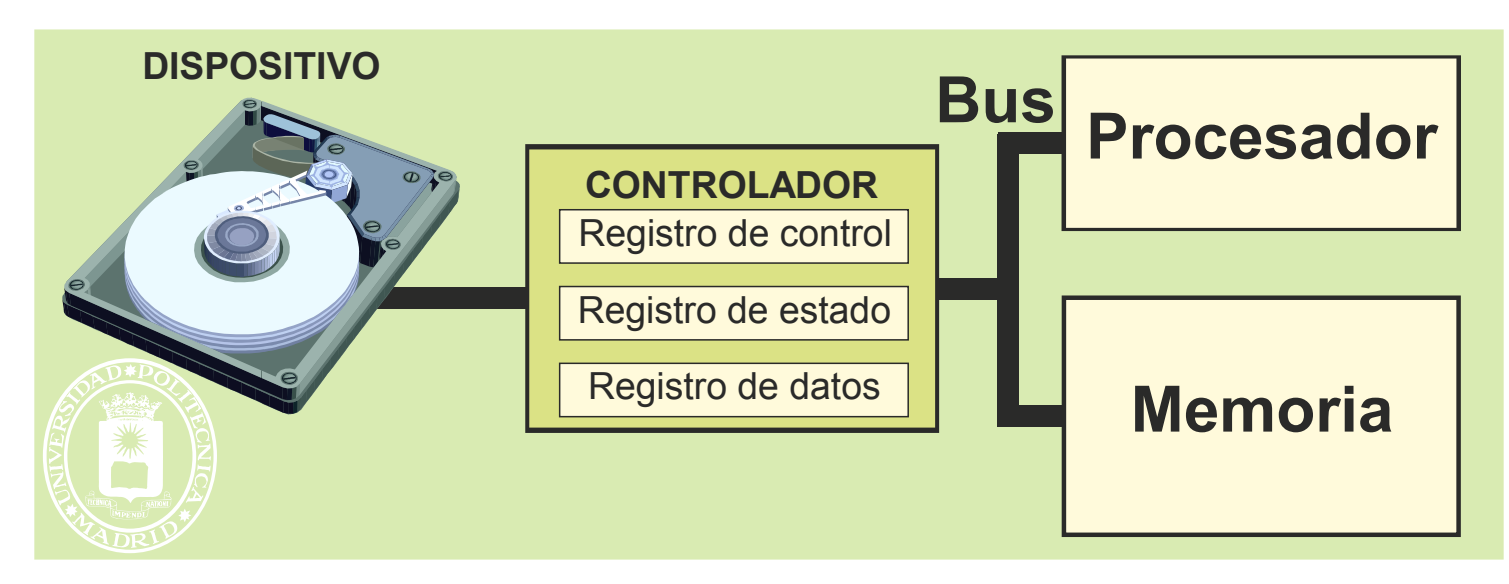

- **Arquitectura con mapa de E/S propio IN y OUT (p.e. Intel)**
- **Arquitectura con mapa de E/S en memoria LOAD y STORE (p.e. Motorola)**
- **El acceso a los dispositivos es:** 
	- **Complejo** 
		- **Detalles físicos de los dispositivos**

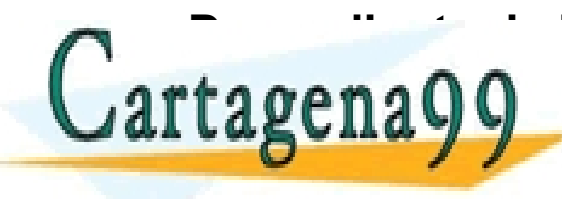

• **Dependiente de las direcciones físicas**  CLASES PARTICULARES, TUTORÍAS TÉCNICAS ONLINE LLAMA O ENVÍA WHATSAPP: 689 45 44 70 **SI El usuario accede a nivel físico no tiene restricciones. El controlador de la controlador de la controlador de la controlador de la controlador de la controlador de la controlador de la controlador de la controlador de** - - - ONLINE PRIVATE LESSONS FOR SCIENCE STUDENTS CALL OR WHATSAPP:689 45 44 70

#### **del dispositivo no limita**

**Hardware de E/S** 

- **Dispositivos de E/S**
	- **De bloques (discos, cintas, placas red)**
	- **De caracteres (teclado, ratón)**
	- **Acceso aleatorio**
	- **Acceso secuencial**
- **Controladores de dispositivos** 
	- **E/S programada: No concurrencia E/S-procesador**
	- **Interrupciones: Concurrencia E/S-procesador**
	- **DMA: Máxima concurrencia E/S-procesador**

**Objetivos del SO en E/S**

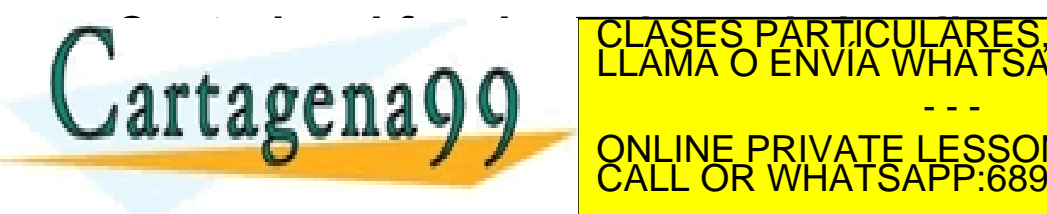

**A DIRECTIONAL EL FUNCIONAMIENTO DE LOS DISPOSITIVOS DE LOS DISPOSITIVOS DE LOS DISPOSITIVOS DE LOS DISPOSITIVOS** ● **Facilitar el manejo de los dispositivos de E/S a través de interfaces** <mark>\RES, TUTORÍAS TECNICAS ONLINE</mark><br>ATSAPP: 689 45 44 70 - - - <u>VATE LESSONS FOR SCIENCE STUDENTS</u>  $P$  689 45 44

www.care.of **XI9 to tansel a ce em curre moi ant is configurace sa diff**e documento en virtud al<br>Artículo 17.1 de la Ley de Servicios de la Sociedad de la Información y de Comercio Electrónico, de 11 de julio de 2002, mación contenida en el documento es ilícita o lesiona bienes o derechos de un tercero háganoslo saber y será retirada.

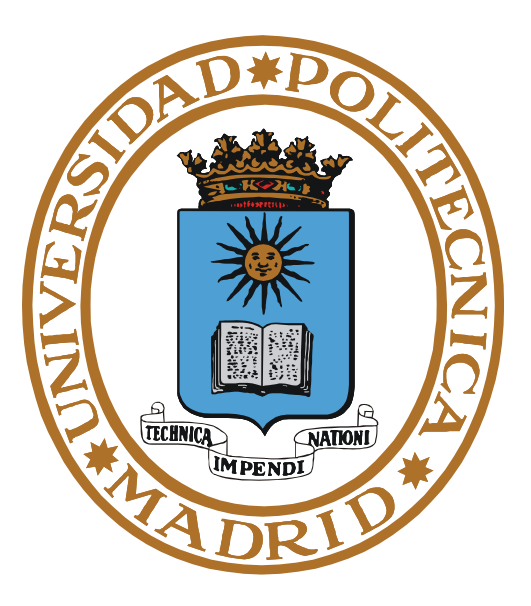

# **CONCEPTO DE SISTEMA DE FICHEROS**

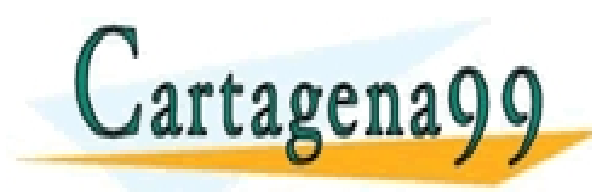

PARTICULARES, TUTORÍAS TÉCNICAS ONLINE<br>ENVÍA WHATSAPP: 689 45 44 70 - - - ONLINE PRIVATE LESSONS FOR SCIENCE STUDENTS CALL OR WHATSAPP:689 45 44 70

**Fichero. Cónjunto de informaciones relacionadas que se almacenan en almacenamiento secundario y que se identifica mediante un nombre.**

**Sistema de ficheros. Conjunto autónomo de informaciones incluidas en una unidad de almacenamiento (partición o volumen) que permiten su explotación. Se compone de:**

- **Información neta: Ficheros de usuario (programas y datos).**
- **Metainformación**
	- **Estructura física de los ficheros.**
	- **Información asociada a los ficheros.**
	- **Directorios.**

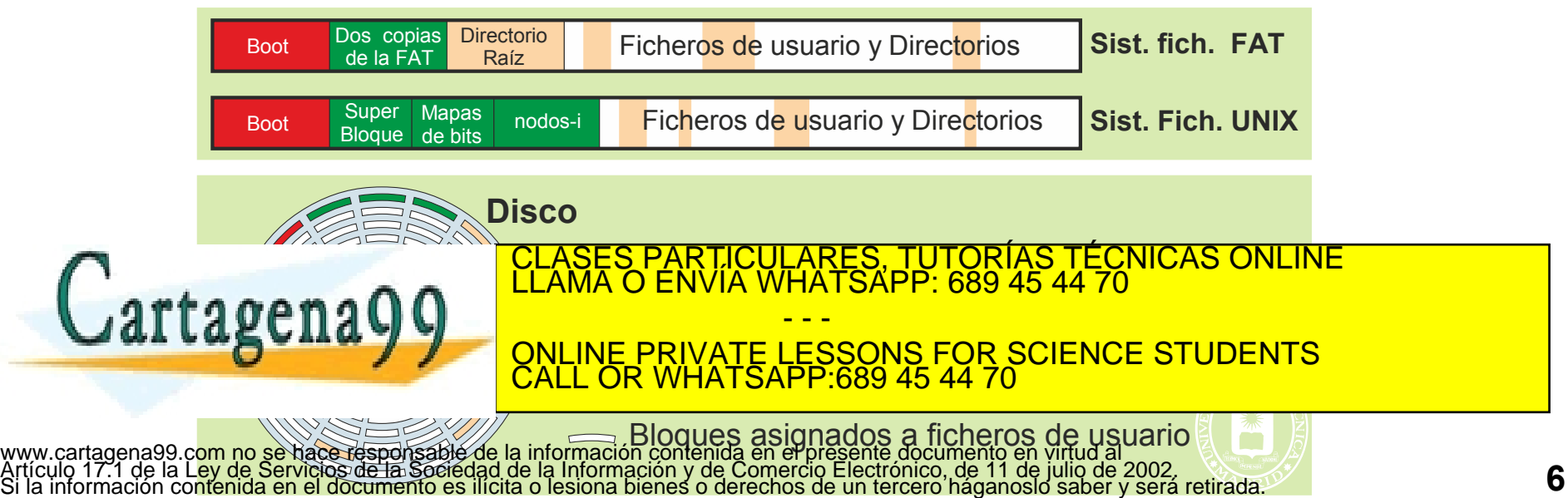

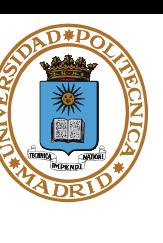

**© UPM 2015**

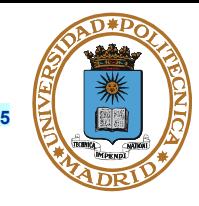

**Servidor de Ficheros: capa de software entre dispositivos y usuarios que:** 

- **Suministra una visión lógica uniforme de los dispositivos, presentándolos como ficheros**
- **Ofrece primitivas de acceso cómodas e independientes de los detalles físicos**
- **Incorpora mecanismos de protección**

**El servidor de ficheros permite manejar los siguientes tipos de objetos:**

- **Ficheros de usuario (datos y programas)**
- **Ficheros especiales : Orientado a carácter (ej. terminal)**

 **Orientado a bloque (ej. disco)**

- - -

CALL OR WHATSAPP:689 45 44 70

**Servidor de ficheros** CLASES PARTICULARES, TUTORÍAS TÉCNICAS ONLINE LLAMA O ENVÍA WHATSAPP: 689 45 44 70

- **Mecanismos de comunicación con y sin nombre** 
	- **Pipe, FIFO, socket UNIX**

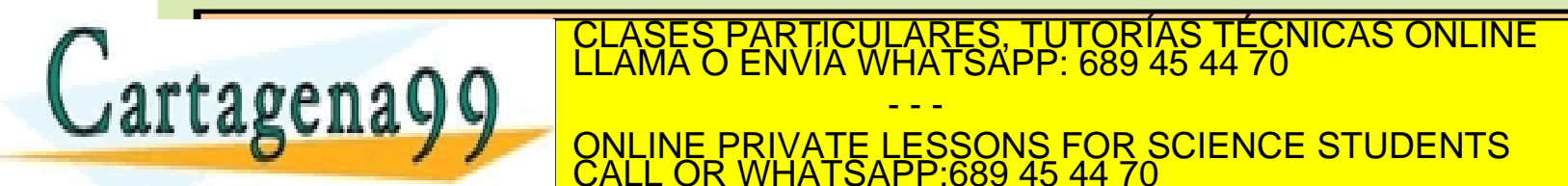

**Disco** www.cartagena<mark>99.com no se hace responsable de la información contenida en el presente documento en virtud al<br>Artículo 17.1 de <mark>la Ley de Servicio</mark>s de la Sociedad de la Información y de Comercio Electrónico, de 11 de juli</mark> Si la información contenida en el documento es ilícita o lesiona bienes o derechos de un tercero háganoslo saber y será retirada.

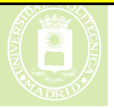

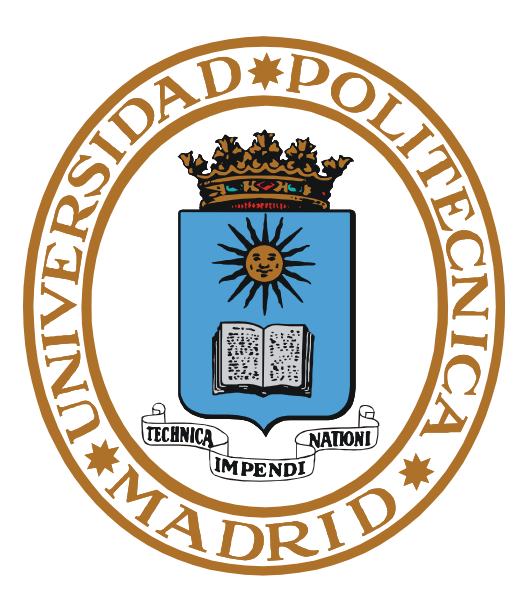

## **FICHEROS**

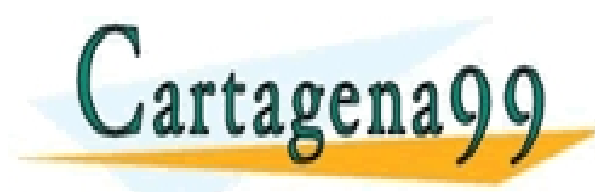

PARTICULARES, TUTORÍAS TÉCNICAS ONLINE<br>ENVÍA WHATSAPP: 689 45 44 70 - - - ONLINE PRIVATE LESSONS FOR SCIENCE STUDENTS CALL OR WHATSAPP:689 45 44 70

### **ESTRUCTURA LÓGICA Y FÍSICA DE UN FICHERO**

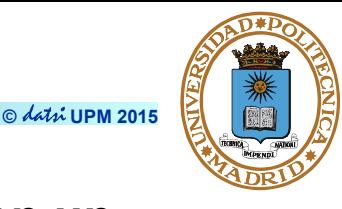

- **Estructura lógica del fichero. Secuencia ordenada de bytes con un puntero que indica la posición a partir de la cual se lee o escribe.**
	- **Sobre esta cadena de bytes se pueden montar otras estructuras: por ejemplo, conjunto de registros.**
- **Estructura física del fichero. Secuencia ordenada de agrupaciones**

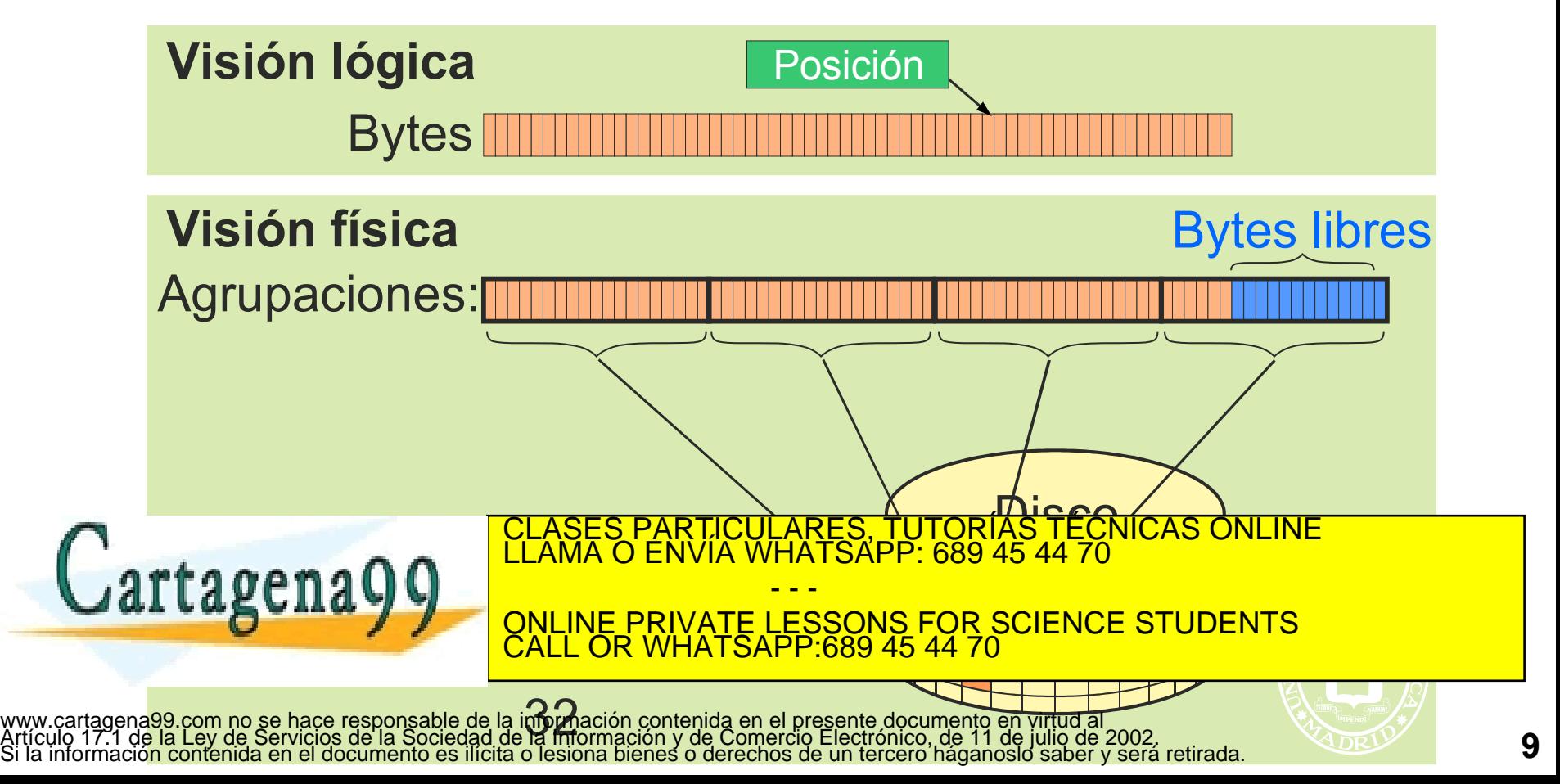

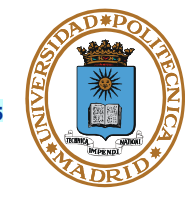

**Sector: Unidad mínima de transferencia que puede manejar el controlador de disco (2m bytes, normalmente 2<sup>9</sup> )**

**Bloque: Es un conjunto de sectores de disco y es la unidad de transferencia mínima que usa el sistema de ficheros (bloque = 2<sup>n</sup> sectores)** 

- **Única para cada sistema de ficheros y definible por el usuario**
- **El bloque se puede direccionar de manera independiente**

**Agrupación: Conjunto de bloques que se utilizan como una unidad lógica de gestión de almacenamiento (agrupación = 2<sup>p</sup> bloques).**

**- Reserva espacio**

**Al fichero se le asignan agrupaciones, pero se accede siempre en bloques**

- - -

CALL OR WHATSAPP:689 45 44 70

ONLINE PRIVATE LESSONS FOR SCIENCE STUDENTS

RTICULARES, TUTORÍAS TÉCNICAS ONLINE<br>JVÍA WHATSAPP: 689 45 44 70

**En algunos sistemas Bloque = Agrupación**

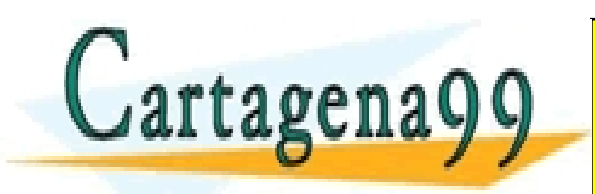

## **© UPM 2015 IDENTIFICADOR DE DESCRIPCIÓN FÍSICA DE FICHERO (IDFF)**

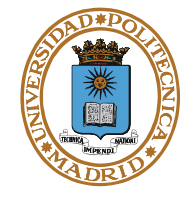

- **IDFF. Estructura de información que recoge la descripción física del fichero**
	- **Secuencia ordenada de agrupaciones + ATRIBUTOS**
	- **Almacenada en el propio disco**
	- **FAT en MS-DOS**
	- **Registro MFT (Master File Table) de NTFS (New Technology File System) Microsoft**
	- **Nodo-i en UNIX**

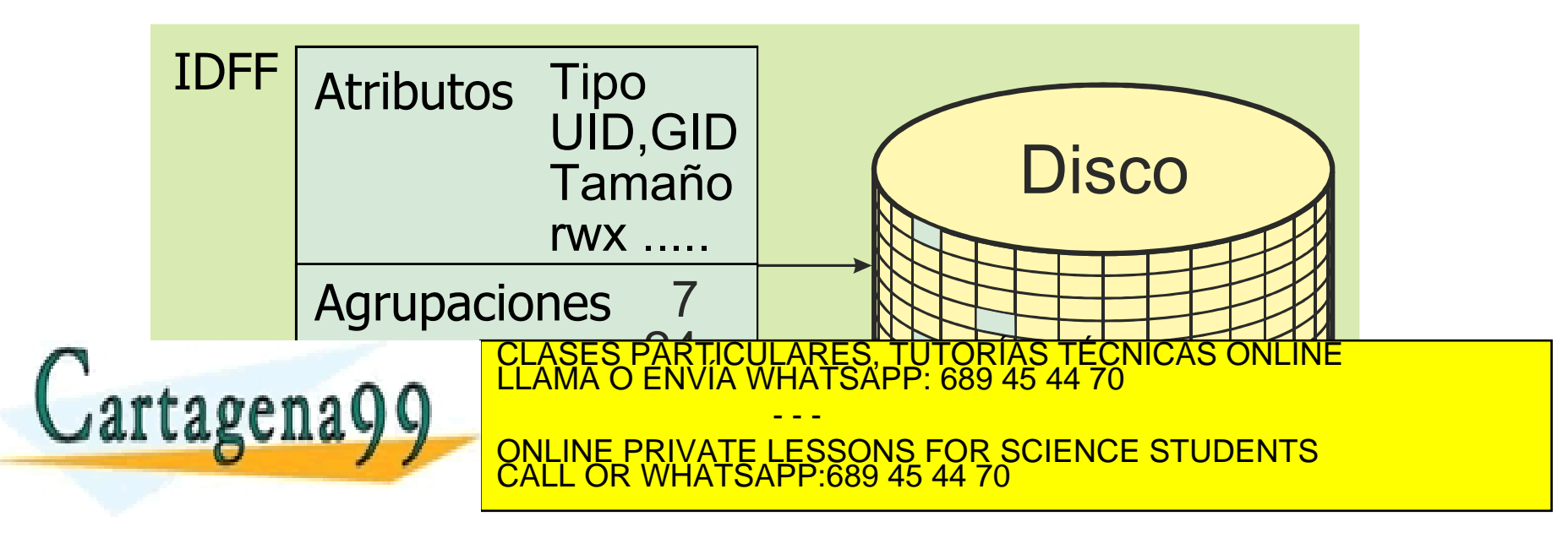

#### **Atributos de un fichero**

- **Identificador único del fichero**
- **Tipo de fichero**
- **Dueño y grupo**
- **Información de protección**
- **Tamaño real en bytes**
- **Hora y fecha de creación**
- **Hora y fecha del último acceso**
- **Hora y fecha de la última modificación**
- **Número de enlaces (número de nombres)**
- **Tamaño máximo de un fichero**
	- **Depende de las limitaciones establecidas por:**

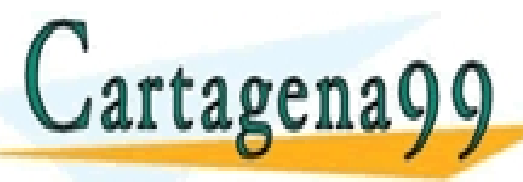

• **La metainformación (Atributo tamaño real, direccionamiento de las**  CLASES PARTICULARES, TUTORÍAS TÉCNICAS ONLINE LLAMA O ENVÍA WHATSAPP: 689 45 44 70 **agrupaciones –tamaño direcciones y nº de direcciones–)** • **Las agrupaciones de datos disponibles (agrupaciones existentes en**  ONLINE PRIVATE LESSONS FOR SCIENCE STUDENTS - - - CALL OR WHATSAPP:689 45 44 70

#### **disco o cuotas establecidas por el administrador)**

www.cartagena99.com no se hace responsable de la información contenida en el presente documento en virtud al<br>Artículo 17.1 de la Ley de Servicios de la Sociedad de la Información y de Comercio Electrónico, de 11 de julio d

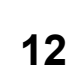

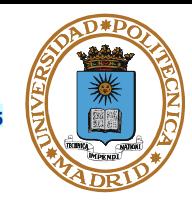

**© UPM 2015**

**NODO\_I**

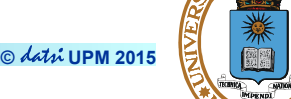

### ● **Tamaño típico 128 B. Punteros de 4B.**

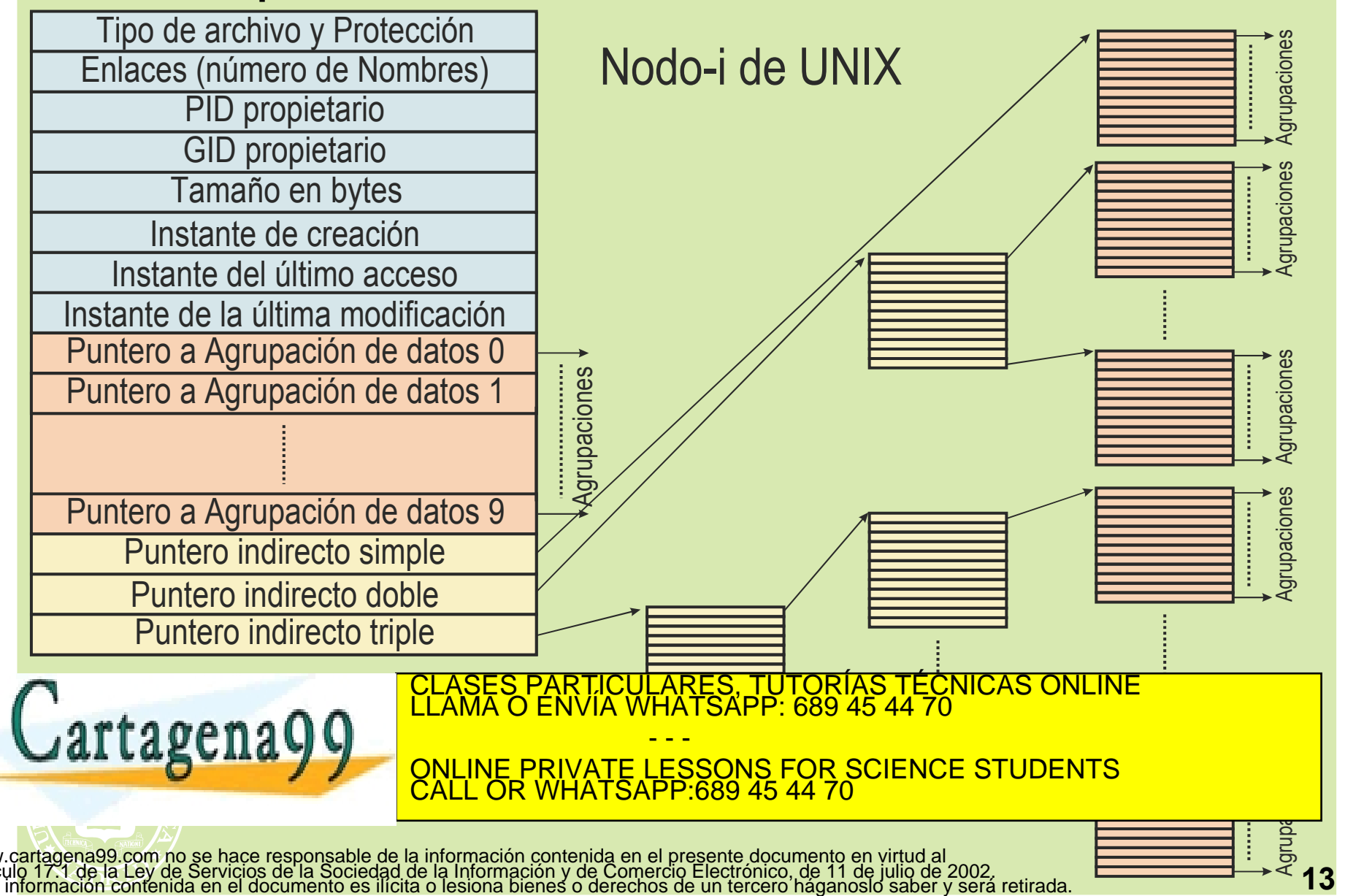

#### **FICHEROS**

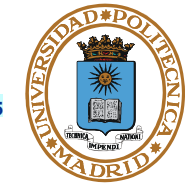

#### **Asignación de espacio al fichero**

- **Se hace por agrupaciones.**
- El fichero puede quedar disperso o fragmentado. Sus agrupaciones no **tienen por qué ser contiguas.**
	- **Objetivo de la desfragmentación: mejorar el acceso secuencial.**
	- **SSD no se desfragmentan.**

#### **Gestión del espacio libre**

- **Agrupaciones libres/ocupadas.**
- **IDFF (p.e. nodos-i) libres/ocupados.**
- **(mapas de bits)**

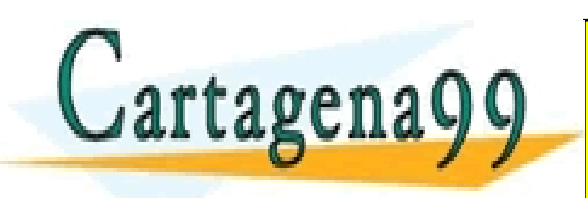

TICULARES, TUTORÍAS TÉCNICAS ONLINE<br>/IA WHATSAPP: 689 45 44 70 - - - ONLINE PRIVATE LESSONS FOR SCIENCE STUDENTS CALL OR WHATSAPP:689 45 44 70

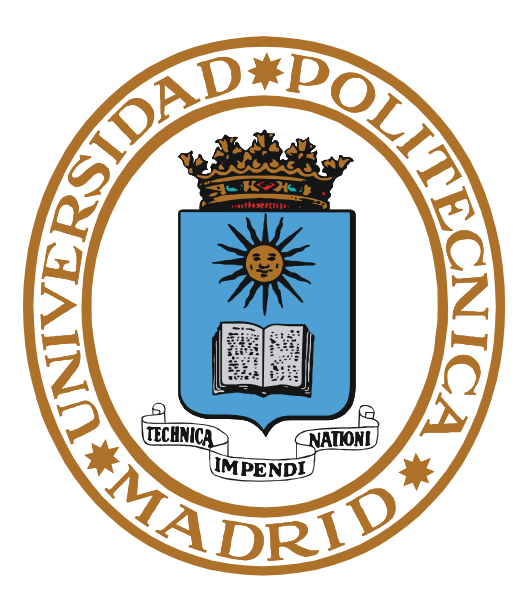

# **DIRECTORIOS**

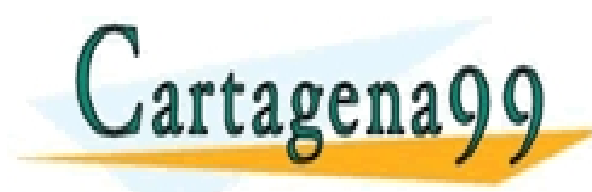

PARTICULARES, TUTORÍAS TÉCNICAS ONLINE<br>ENVÍA WHATSAPP: 689 45 44 70 - - - ONLINE PRIVATE LESSONS FOR SCIENCE STUDENTS CALL OR WHATSAPP:689 45 44 70

#### **DIRECTORIOS**

**© UPM 2015**

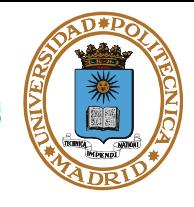

### **Estructura lógica: Esquema jerárquico de nombres:**

- **Directorio raíz.**
- **Subdirectorios.**

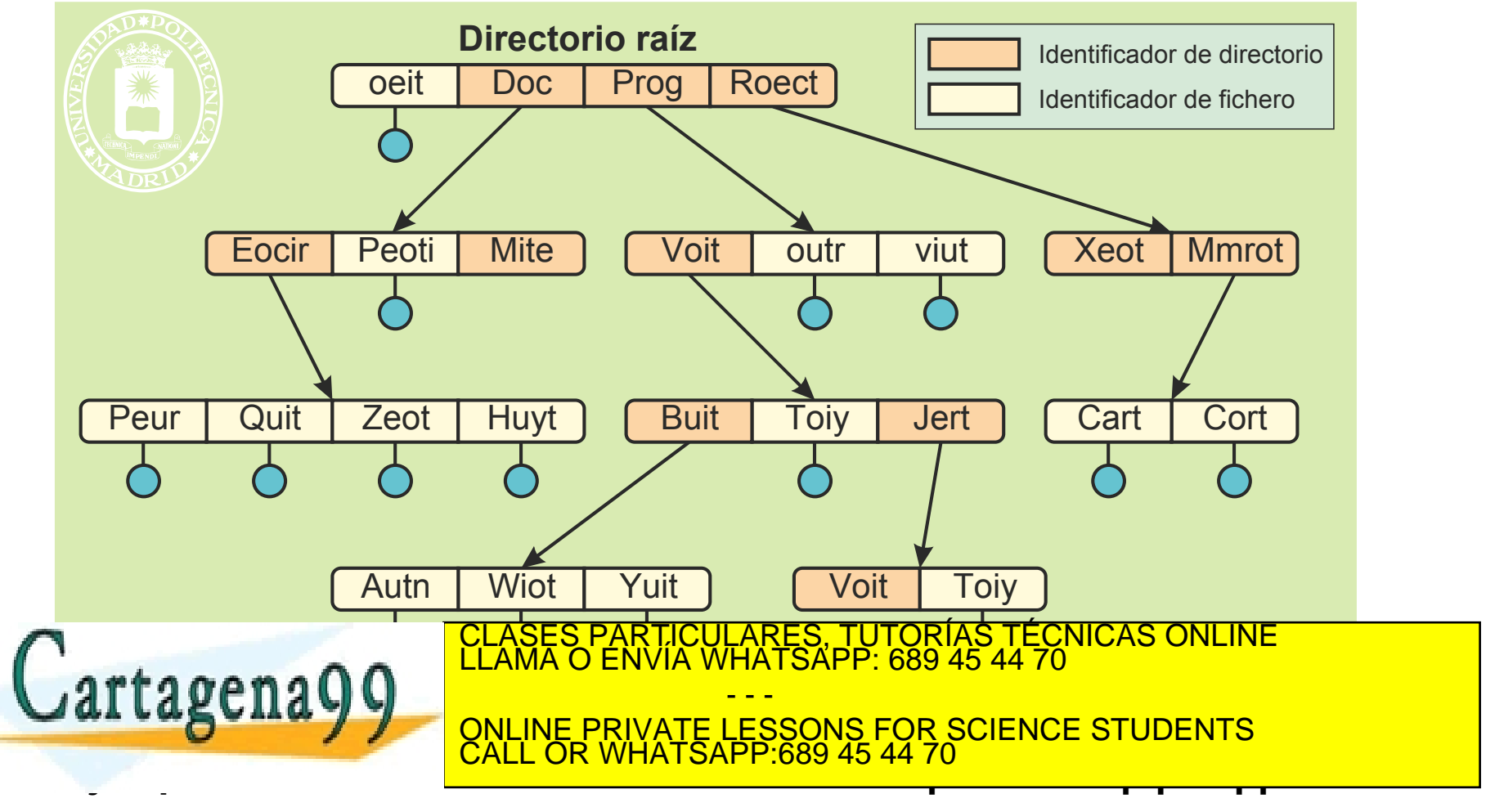

### **ESTRUCTURA LÓGICA DE LOS DIRECTORIOS**

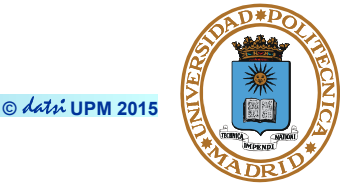

- **Un directorio es una tabla con entradas que asocian nombres simbólicos con identificadores de fichero (nº IDFF / nº nodo\_i)**
- **La tabla directorio suele incluir el propio directorio . y el padre ..**
- **Esquema jerárquico. La organización jerárquica de un directorio:** 
	- **Simplifica el nombrado de ficheros (nombres únicos)**
	- **Proporciona una gestión de la distribución => agrupar ficheros de forma lógica (mismo usuario, misma aplicación)**
- **Cuando se abre un fichero el SO busca el nombre en la estructura de directorios y comprueba los privilegios. Es una operación larga y costosa**

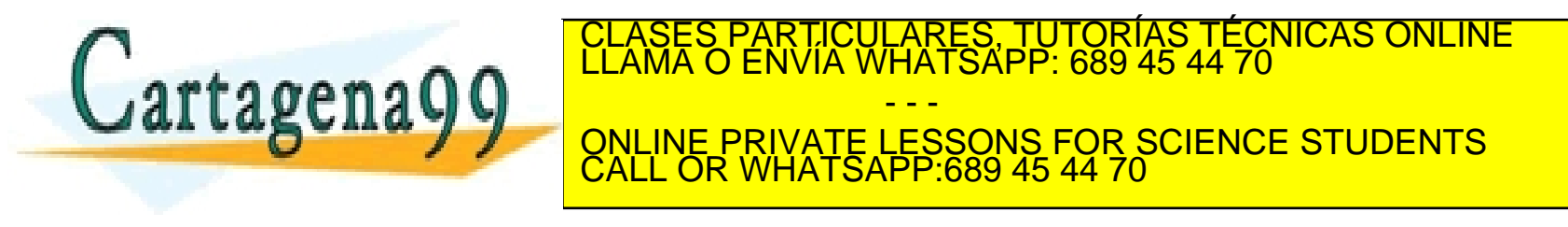

### **DIRECTORIO DE TRABAJO O ACTUAL**

**© UPM 2015**

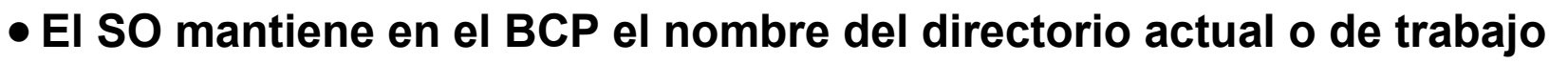

- **El SO mantiene en memoria el nodo\_i del directorio de trabajo**
- **Un proceso puede cambiar su directorio de trabajo**
	- **El SO comprueba los permisos antes del cambio**
- **Nobre absoluto**
	- **Es el nombre desde el directorio raíz**
	- **Empieza por / en UNIX o por la unidad en Windows**
- **Nombre relativo**
	- **Es el nombre a partir del directorio de trabajo**
	- **Ahorro de accesos a disco**
		- Se parte del nodo\_i del directorio de trabajo
		- Se requieren menos accesos a disco para analizar el nombre relativo que el nombre absoluto ICULARES, TUTORÍAS TECNICAS ONLINE<br>A WHATSAPP: 689 45 44 70

ONLINE PRIVATE LESSONS FOR SCIENCE STUDENTS

- - -

CALL OR WHATSAPP:689 45 44 70

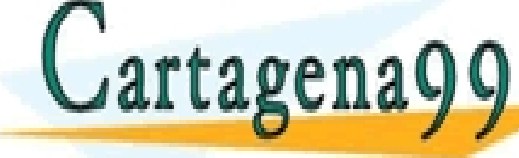

**Nombres de fichero y directorio POSIX:** 

● **Nombre completo (empieza por /)** 

 **/usr/include/stdio.h**

- **Nombre relativo al directorio actual o de trabajo (no empieza por /) stdio.h asumiendo que /usr/include es el directorio actual.**
- **La entradas . (propio directorio) y .. (directorio padre) pueden utilizarse para formar rutas de acceso** 
	- **../include/stdio.h**

 **./../include/stdio.h** 

 **/usr/./include/../include/stdio.h** 

 **Estos tres ficheros hacen referencia a stdio.h si /usr/include es el directorio actual** 

● **Árbol único (los dispositivos se montan en un punto del árbol)**

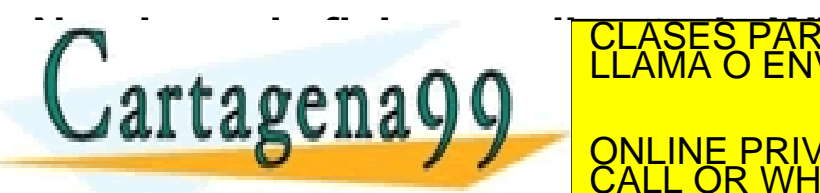

**Nombres de financial de financias de fichero de fichero de ficheros de ficheros de ficheros de ficheros de fich<br>ELAMA O ENVÍA WHATSAPP: 689 45 44 70** - - -

● **Entradas . (propio directorio) y .. (directorio padre)** ONLINE PRIVATE LESSONS FOR SCIENCE STUDENTS CALL OR WHATSAPP:689 45 44 70

www.care.**Marios.nártholes.of thinoique.org istemaide ficheros.**ne.NFFGunerule montado<br>Artículo 17.1 de la Ley de Servicios de la Sociedad de la Información y de Comercio Electrónico, de 11 de julio de 2002 neficiale.<br>Si l

### **ESTRUCTURA FÍSICA DE LOS DIRECTORIOS**

**© UPM 2015**

**Estructura física: Tabla Nombre-IDFF. (En UNIX es tabla Nombre-nºNodo\_i)**

**IDFF: identificador de descripción física de fichero. Permite obtener la tabla que describe el fichero (en UNIX es el nodo-i).**

**Para alcanzar el IDFF (nodo\_i en UNIX) de un fichero hay que recorrer el árbol.**

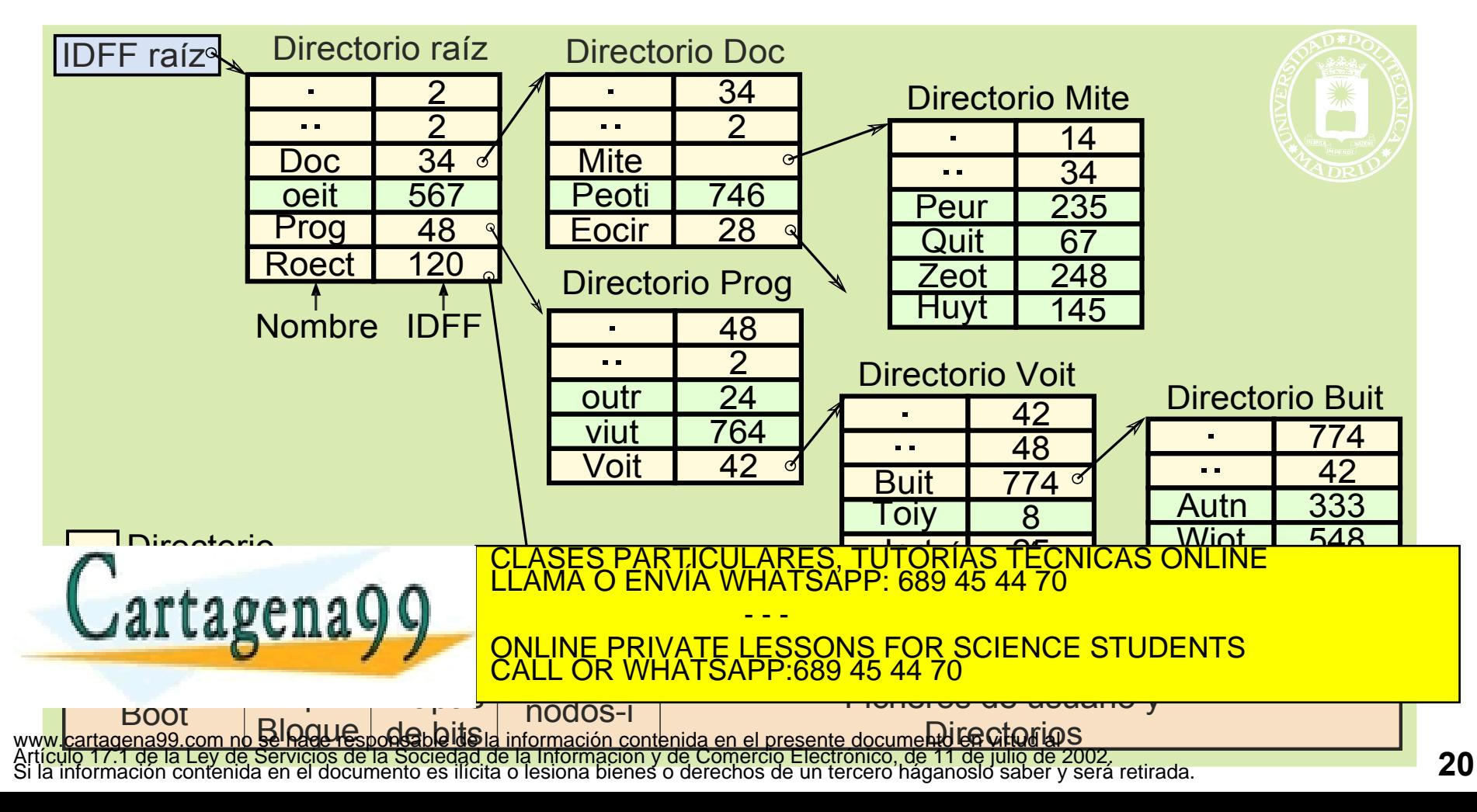

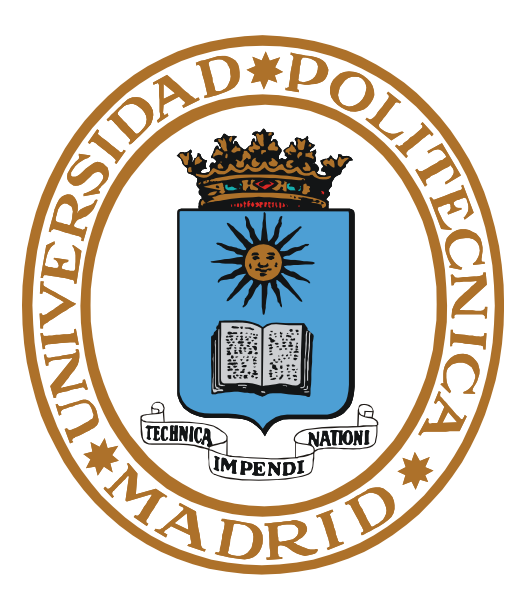

# **SERVICIOS DEL SERVIDOR DE FICHEROS**

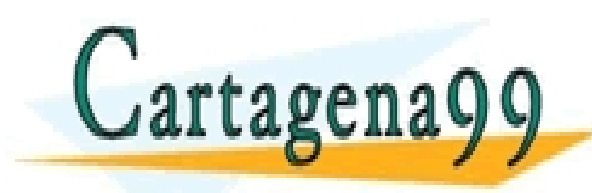

PARTICULARES, TUTORÍAS TÉCNICAS ONLINE<br>ENVÍA WHATSAPP: 689 45 44 70 - - - ONLINE PRIVATE LESSONS FOR SCIENCE STUDENTS CALL OR WHATSAPP:689 45 44 70

- **Se crea.**
	- **Se abre → se obtiene un fd (descriptor de fichero).**
		- **Se escribe y lee a través del fd**.
	- **Se cierra.**
- **Se borra.**
- **Para trabajar con un fichero hay que definir una sesión con las llamadas open y close.**
- **Las operaciones de lectura y escritura se hacen a partir del puntero de posición, que queda modificado.**
- **Las escrituras pueden hacer crecer al fichero.**

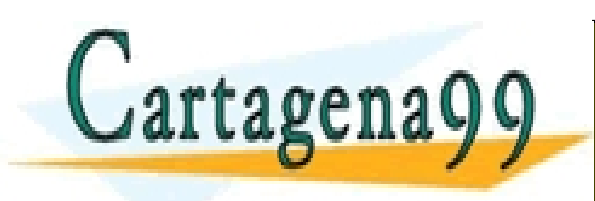

<mark>CICULARES, TUTORÍAS TÉCNICAS ONLINE</mark><br>1A WHATSAPP: 689 45 44 70 - - - ONLINE PRIVATE LESSONS FOR SCIENCE STUDENTS CALL OR WHATSAPP:689 45 44 70

www.cartagena99.com no se hace responsable de la información contenida en el presente documento en virtud al<br>Artículo 17.1 de la Ley de Servicios de la Sociedad de la Información y de Comercio Electrónico, de 11 de julio d

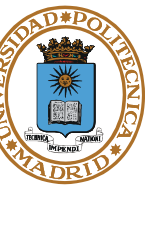

**© UPM 2015**

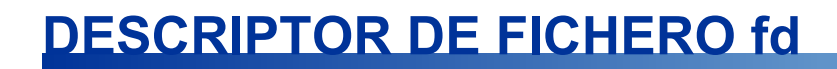

- **Entero no negativo que identifica un fichero abierto**
- **Se almacenan en el BCP**
- **Se asignan en orden 0, 1, 2, ...**
- **Los procesos tienen al menos:** 
	- **0 entrada estándar**
	- **1 salida estándar**
	- **2 salida de error**

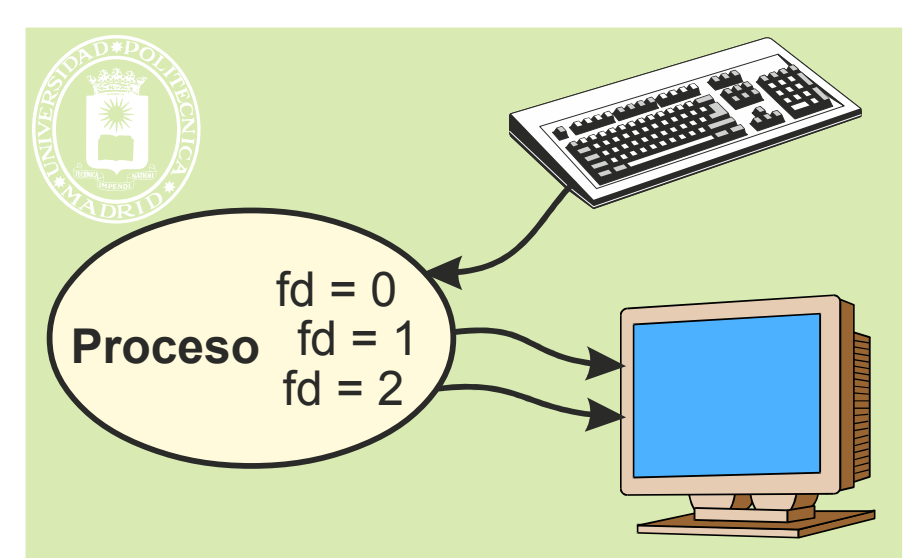

- **El proceso hijo hereda los descriptores del padre (fork())**
- **Los ficheros abiertos siguen abiertos después del exec()**

● **Importante: Todas las llamadas al sistema que devuelven un descriptor de fichero, devuelven el más bajo disponible (por proceso), salvo dup2**  CARES, TUTORÍAS TÉCNICAS O<br>HATSAPP: 689 45 44 70 rtagena - - - ONLINE PRIVATE LESSONS FOR SCIENCE STUDENTS CALL OR WHATSAPP:689 45 44 70

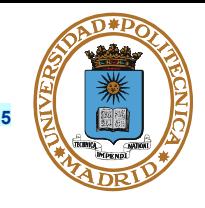

**Semántica de coutilización: especifica el efecto de varios procesos accediendo de forma simultánea al mismo fichero**

**Existen diferentes tipos de semánticas**

**Semántica de coutilización UNIX**

- **Los procesos pueden compartir ficheros de forma simultánea**
- **Las escrituras son inmediatamente visibles para todos los procesos con el fichero abierto**
- **Los datos se escriben en orden de llegada al SO (si se quiere un orden específico => usar cerrojos)**
- **El puntero se comparte cuando se hereda o duplica el descriptor**
- **El puntero se crea en el open**
- **La coutilización afecta a los metadatos**

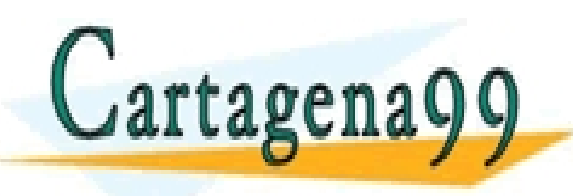

RTICULARES, TUTORÍAS TÉCNICAS ONLINE<br>JVÍA WHATSAPP: 689 45 44 70 - - - ONLINE PRIVATE LESSONS FOR SCIENCE STUDENTS CALL OR WHATSAPP:689 45 44 70

### **SERVICIOS OPEN I**

- **Analiza el nombre completo hasta obtener el nºIDFF (nºNodo\_i) del fichero.**
- **Llena la primera entrada libre de la tabla de descriptores de ficheros del BCP. De momento, consideramos que se introduce el nº IDFF.**
- **El programa utiliza el fd mientras que el SO utiliza el nº IDFF.**

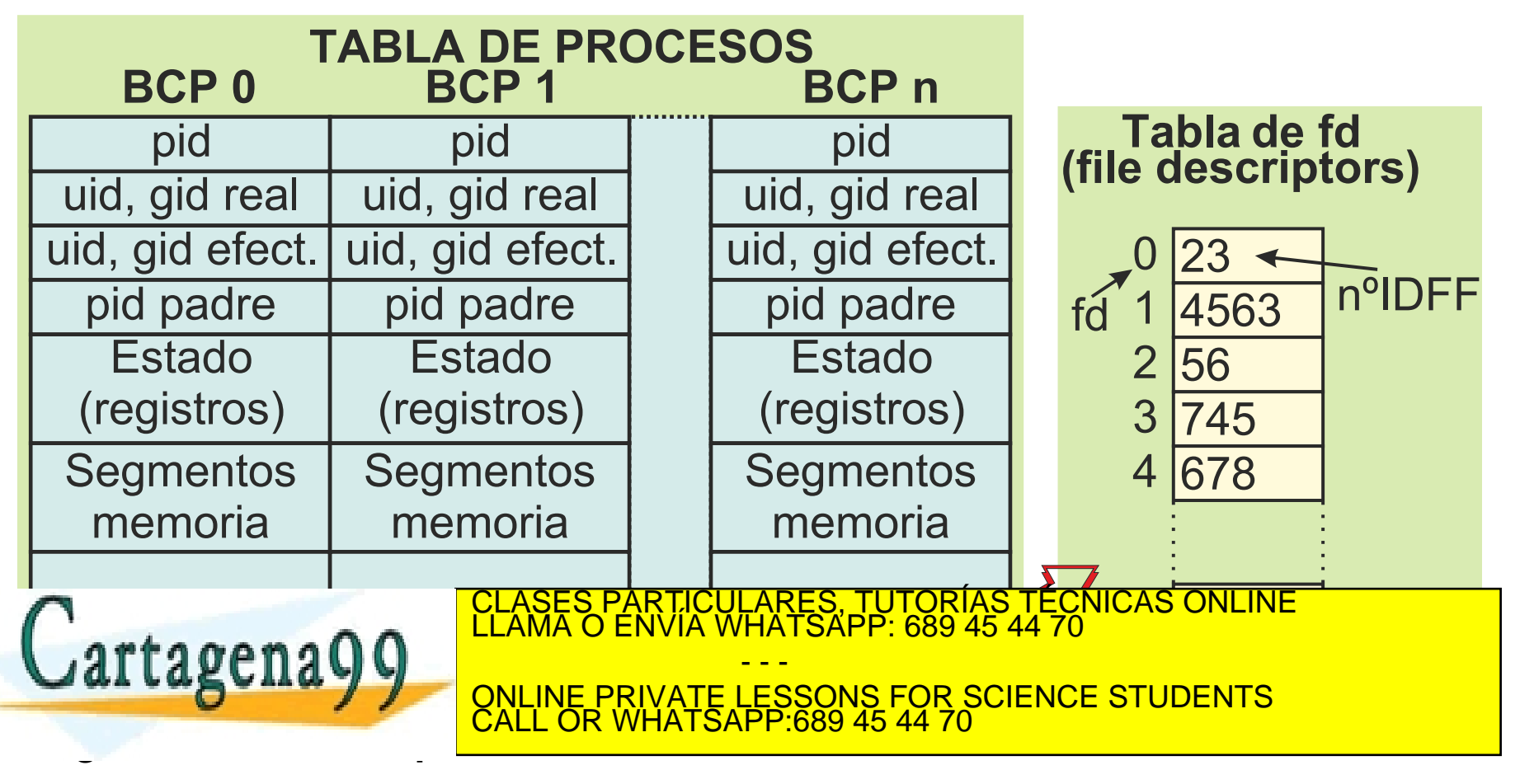

www.cartagene99.com pp.se.bace responsable de la información contenida en opresente documento en virtud al<br>Artículo 17:7, de la LG/Ud Cdrudids Goud Supredid de la Urbrind de hal Consercio Electrónico, de 11 de julio de 200

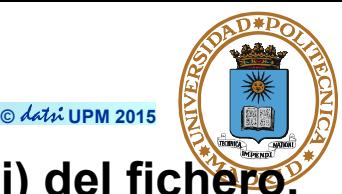

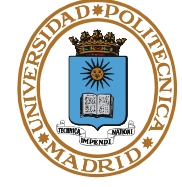

- **Recorrer las tablas de directorio hasta encontrar el nombre buscado.**
- **Se analizan los permisos que están almacenados en los IDFF (Nodo\_i).**
- **Se parte del directorio raíz o del directorio de trabajo.**

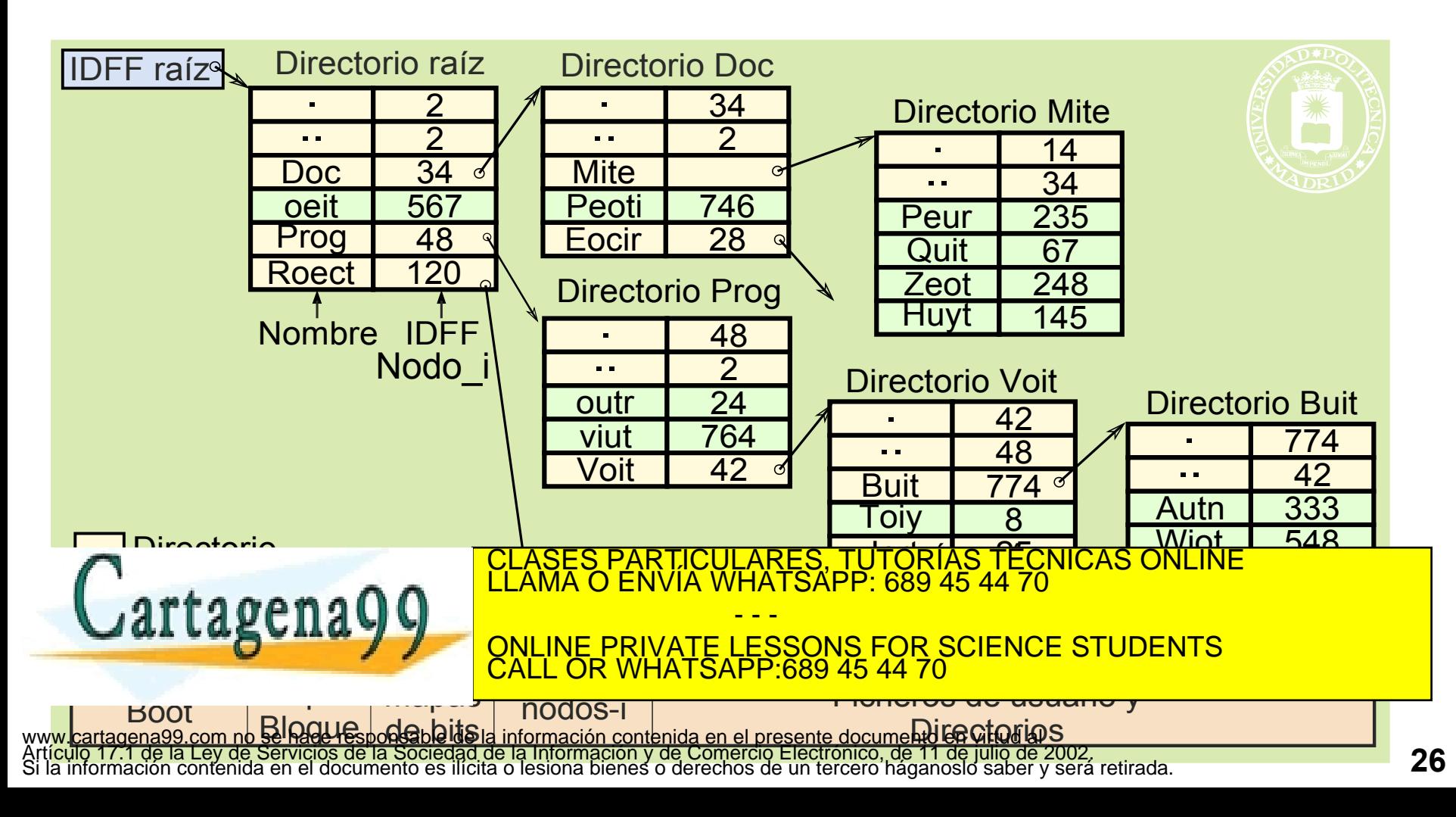

- **La tabla fd existe por proceso y contiene Identificadores Intermedios (II).**
- **En memoria hay una tabla intermedia de punteros única que relaciona los II con los punteros de posición para escritura y lectura y con los IDFF.**
- **El valor II = 0 indica que ese elemento de la tabla de fd está libre.**

 **(p.e. el programa usa fd = 2 → II = 4 → IDF = 678; Posición = 724)**

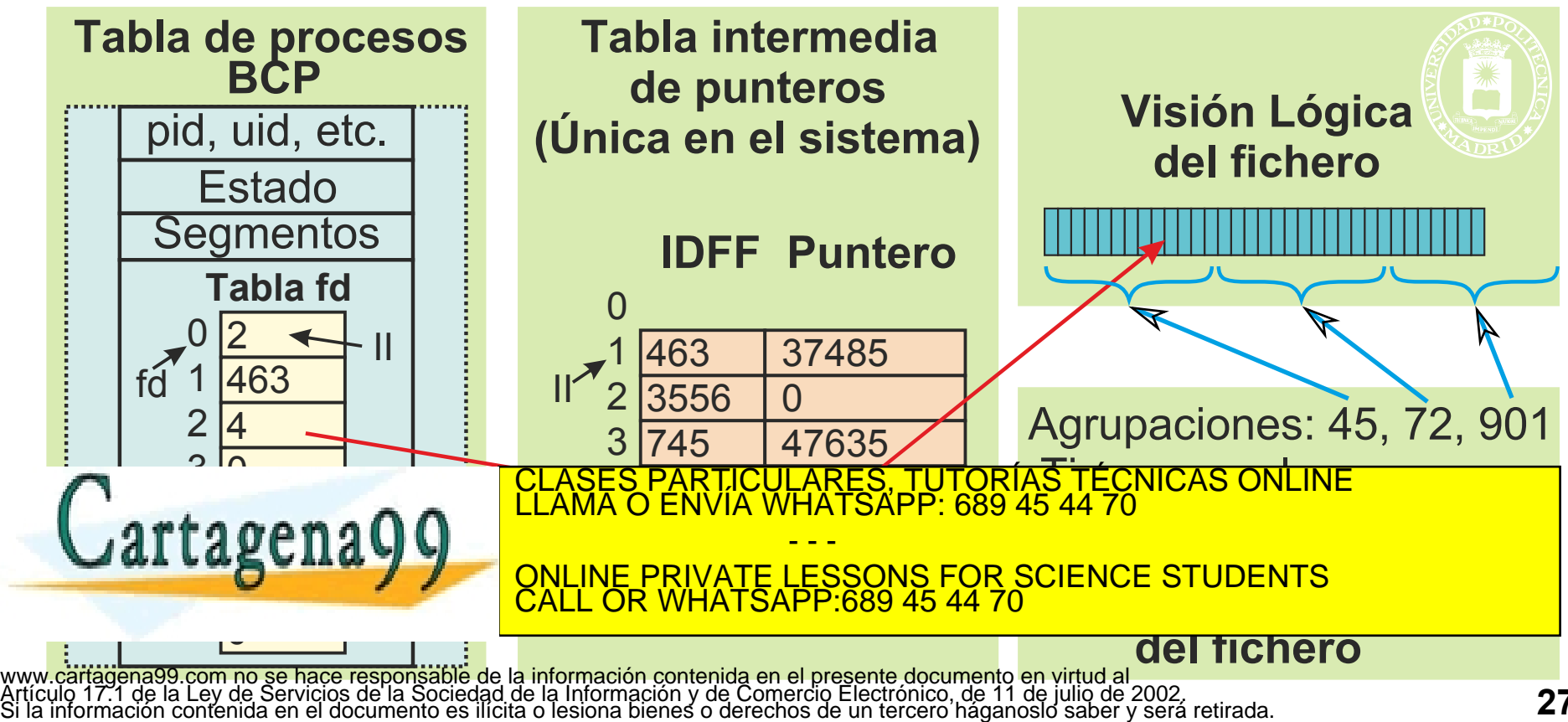

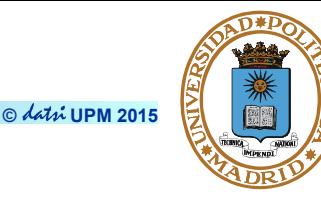

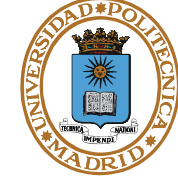

- **Exige recorrer el árbol de directorios**
- **Se comprueban los derechos de acceso en cada directorio recorrido**
- **Se añade una entrada en la tabla de ficheros abiertos que existe en el BCP del proceso**
- **Se añade una entrada en la tabla intermedia de punteros, poniendo el puntero a 0 y las referencias a 1. (Al crear un hijo se incrementará el campo de referencias)**
- **Si el fichero no estaba abierto se copia el nodo\_i en la tabla de nodos\_i residente en memoria y se añade el campo nopens (nº de opens). Se hace nopens = 1**
- **Si el fichero ya estaba abierto se hace nopens = nopens + 1, para llevar la cuenta de cuantas veces está abierto el fichero**

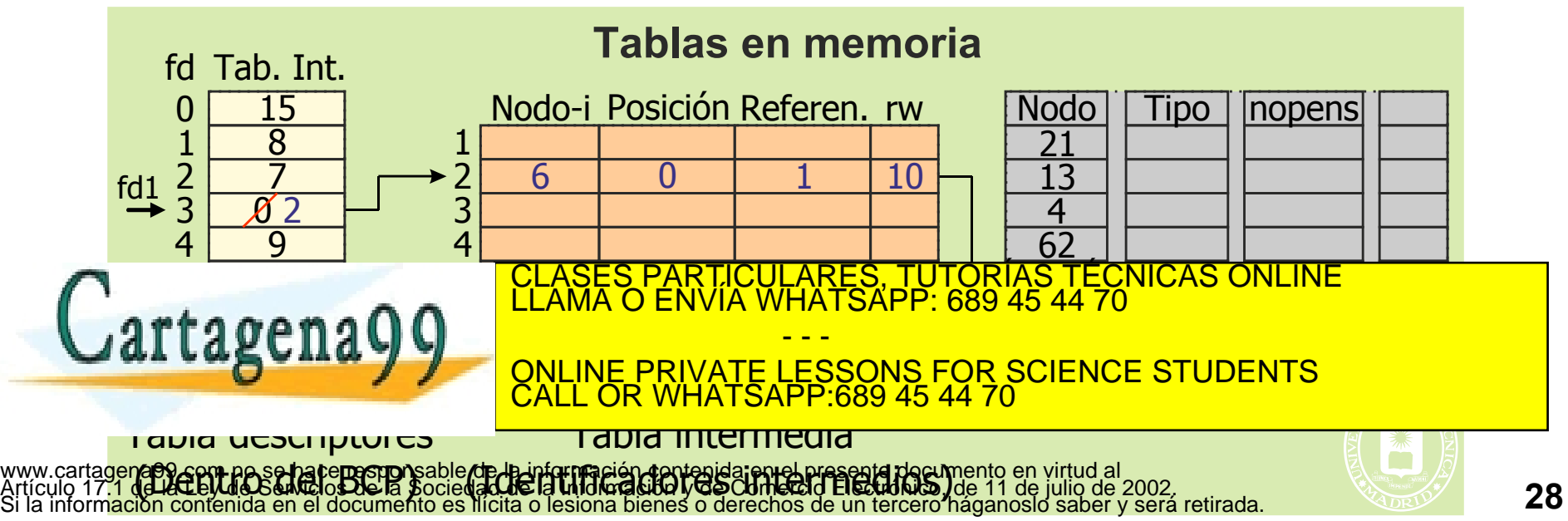

**Servicio: (man 2 open)**

**int open(char \*name, int flags{, mode\_t mode});**

**Argumentos:**

- *name***: Nombre del fichero**
- *flags***: Opciones de apertura:**
	- **O\_RDONLY: Sólo lectura**
	- **O\_WRONLY: Sólo escritura**
	- **O\_RDWR: Lectura y escritura**
	- **O\_APPEND: Se accede siempre al final del fichero**
	- **O\_CREAT: Si existe no tiene efecto. Si no existe lo crea**
	- **O\_TRUNC: Trunca a cero si se abre para escritura**
- *mode***: Bits de permiso para el fichero. Valen sólo cuando se crea (O\_CREAT)**

**Devuelve: Un descriptor de fichero o -1 si hay error o señal (errno = EINTR\*) Descripción:**

● **Se comprueban los derechos de acceso de todo el camino especificado (absoluto o relativo)**

CALL OR WHATSAPP:689 45 44 70

- - -

ONLINE PRIVATE LESSONS FOR SCIENCE STUDENTS

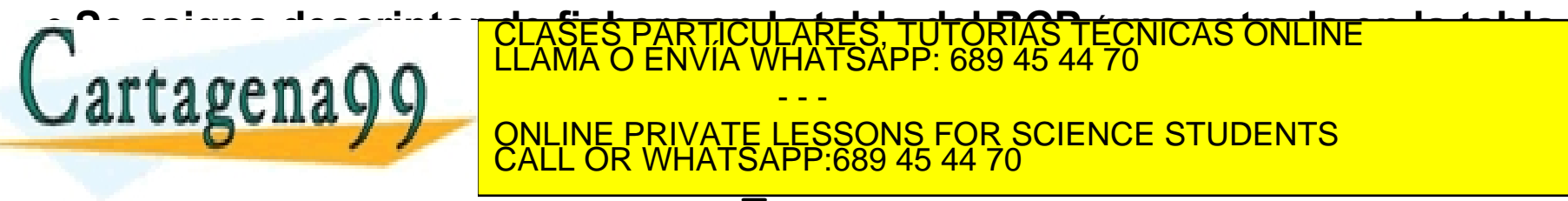

**fd** = **open** ("/home/juan/dat. txt" O WRONLY O CREAT |O TRUNC, 0640);<br>www.cartagena99-com no se hace responsable de la información conténida en el presente documento en virtud a =<br>Artículo 17.1 de la Ley de Servicios de l

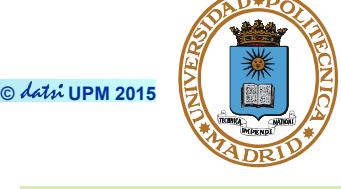

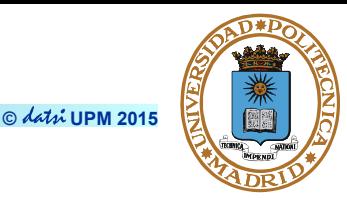

**int creat(char \*name, mode\_t mode);**

**Argumentos:**

- *name***: Nombre de fichero**
- *mode***: Bits de permiso para el fichero (en caso de nueva creación) Devuelve:**
	- **Devuelve un descriptor de fichero o -1 si fracasa**

**Descripción:**

- **Se comprueban los derechos de acceso de todo el camino**
- **El fichero se abre sólo para escritura**
- **Si no existe crea un fichero vacío**
	- **UID\_dueño = UID\_efectivo**
	- **GID\_dueño = GID\_efectivo**
	- **Con los permisos indicados enmascarados (mode & ~umask)**
- **Si existe lo trunca (tamaño = 0) sin cambiar los bits de permiso**

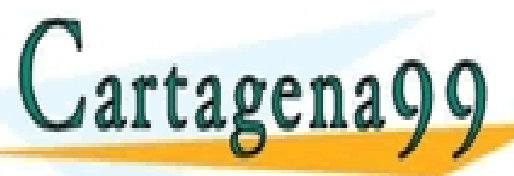

**SE ASIGNA DESCRIPTOR DESCRIPTOR DE FIGHERO EN LA TABLA DEL BODA DEL BODA EN LAMA O ENVÍA WHATSAPP: 689 45 44 70**<br>LE COMPONE LA TABLA DEL BODA EN LAMA O ENVÍA WHATSAPP: 689 45 44 70 COMPONENTIAL DE FIGHERO EN LA TABLA DE F  $\mathbf{a}$  **r**  $\mathbf{a}$  **o**  $\mathbf{a}$  **n**  $\mathbf{a}$  **d**  $\mathbf{a}$  **incremental substitution**  $\mathbf{a}$  **incremental substitution**  $\mathbf{a}$  **incrementation**  $\mathbf{a}$  **in the substitution of**  $\mathbf{a}$   $\mathbf{a}$  **incrementation**  $\$ - - -

**Edua du Domain J. J. R. QNLINE PRIVATE LESSONS FOR SCIENCE STUDENTS fd = creat("datos.txt", 0751); ¿Tienen sentido estos permisos?** CALL OR WHATSAPP:689 45 44 70

www**.5st<sub>ag</sub>e**na**990enn (** se hace responsante de la inOrn**MRGANJ-iX**nida en Ol pre**Serie-T**cumente en URUNC, 0751) ;<br>Artículo 17.1 de la Ley de Servicios de la Sociedad de la <del>Inf</del>ormación y de Comercio Electrónico, d contenida en el documento es ilícita o lesiona bienes o derechos de un tercero háganoslo saber y será retirada.

**ssize\_t read(int fd, void \*buf, size\_t n\_bytes);**

**Argumentos:**

- *fd***: descriptor de fichero**
- *buf***: zona donde almacenar los datos**
- *n\_bytes***: número de bytes a leer**

**Devuelve:**

● **Número de bytes realmente leídos o -1 si fracasa**

**Descripción:**

- **Transfiere** *n\_bytes* **como máximo**
- **Puede leer menos datos de los solicitados si se llega al fin de fichero. También si lee de un terminal, de un pipe o de un socket**
- **El servicio puede fracasar por una señal, retornando -1. NO ES ERROR**
- **Después de la lectura se incrementa el puntero del fichero con el número**

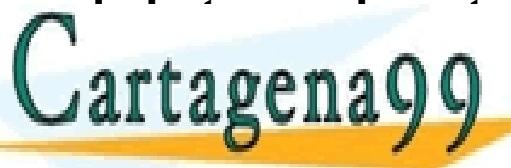

**de bytes realmente transferidos** CLASES PARTICULARES, TUTORÍAS TÉCNICAS ONLINE LLAMA O ENVÍA WHATSAPP: 689 45 44 70

**EN FIGHEROS ESPECIALES SE DE LESSONS FOR SCIENCE STUDENTS** - - - CALL OR WHATSAPP:689 45 44 70

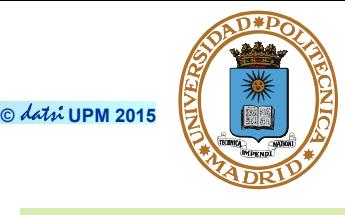

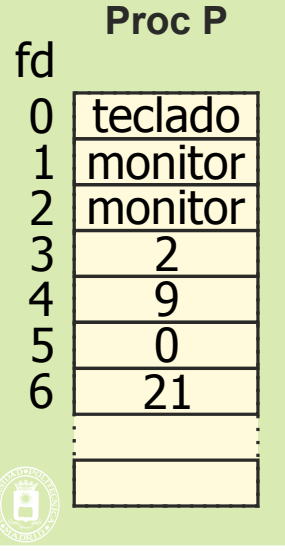

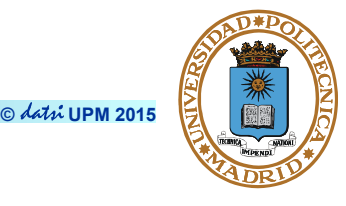

**ssize\_t write(int fd, void \*buf, size\_t n\_bytes);**

**Argumentos:**

- *fd***: descriptor de fichero**
- *buf***: zona de datos a escribir**
- *n\_bytes***: número de bytes a escribir**

**Devuelve:**

● **Número de bytes realmente escritos -1 si fracasa**

**Descripción:**

- **Transfiere** *n\_bytes* **o menos**
- **Si se rebasa el fin de fichero el fichero aumenta de tamaño**
- **Puede escribir menos datos de los solicitados si se llega al tamaño máximo del fichero o se rebasa algún limite de implementación del sistema operativo**

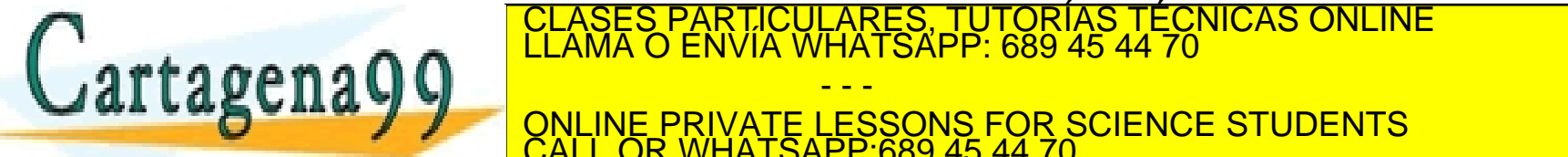

**DESPOIS DE LA EL PULLE DE LA CONSIDE DE LA CONSIDENTE DE LA CONSIDENTE DE LA CONSIDENCIA EL PUNTER DE LA CONSIDENCIA EL PUNTER DE LA CONSIDENCIA EL PUNTER DE LA CONSIDERATION DE LA CONSIDERATION DE LA CONSIDERATION DE LA Número de bytes realments**<br>
ONLINE PRIVATE LESSONS FOR SCIENCE STUDENTS<br>
CALL OR WHATSAPP:689 45 44 70 - - - CALL OR WHATSAPP:689 45 44 70

[www.cart](file:///C:/SVNROOT/Figuras/Moviolas/OperacionesFicheroDetalleSO.odg)agena99.com no se hace **respirations as filosofia de la confenida en dispersive participator de filosoficial en dispersive de la confermación y de Comercio Electronico, de 11 de julio de 2002,** mación contenida en el documento es ilícita o lesiona bienes o derechos de un tercero háganoslo saber y será retirada.

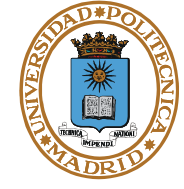

```
int total;
n = read(d, &total, sizeof(int)); /*Se lee un entero */
total = 1246; /*Si sizeof(int) = 4 total es 00 00 04 DE */ 
n = write(d, &total, sizeof(int));
     /*Se escriben los cuatro bytes 00, 00, 04 y DE, no los cuatro caracteres ASCII 
    1, 2, 4 y 6 */ 
float m[160];
n = read(d, m, sizeof(float)*160);
/*Se leen hasta 160 float, lo que pueden ser 4*160 bytes */
typedef struct registro{
      int identificador;
      float edad, altura, peso;
} registro;
registration in the contract of the contract of the contract of the contract of the contract of the contract of the contract of the contract of the contract of the contract of the contract of the contract of the contract 
N 41 LASCILA WALK ONLINE PRIVATE LESSONS FOR SCIENC
                                         PARTICULARES, TUTORÍAS TÉCNICAS ONLINE<br>ENVÍA WHATSAPP: 689 45 44 70
                                                  - - -
                                ONLINE PRIVATE LESSONS FOR SCIENCE STUDENTS
```
CALL OR WHATSAPP:689 45 44 70

www.cartagena99.com no se hace responsable de la información contenida en el presente documento en virtud al<br>Artículo 17.1 de la Ley de Servicios de la Sociedad de la Información y de Comercio Electrónico, de 11 de julio d

estadistica distinction de la ciega de la ciega de la ciega de la ciega de la ciega de la ciega de la ciega de<br>La ciega de la ciega de la ciega de la ciega de la ciega de la ciega de la ciega de la ciega de la ciega de la

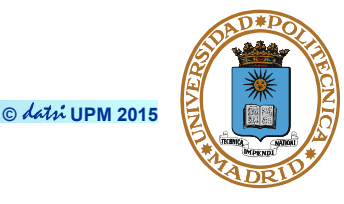

**int close(int fd);**

**Argumentos:**

● *fd***: descriptor de fichero**

**Devuelve:**

● **0 o -1 si fracasa**

**Descripción:**

- **El proceso pierde la asociación entre el descriptor y el fichero (u objeto correspondiente)**
- **Se decrementa el número de referencias en la tabla intermedia. Si referencias = 0 entonces:**
	- **Se libera la correspondiente entrada de la tabla intermedia y**
	- **Se decrementa nopens (número de duplicados) de la tabla copias**  I<mark>CULARES, TUTORÍAS TÉCNICAS ONLINE</mark><br>A WHATSAPP: 689 45 44 70

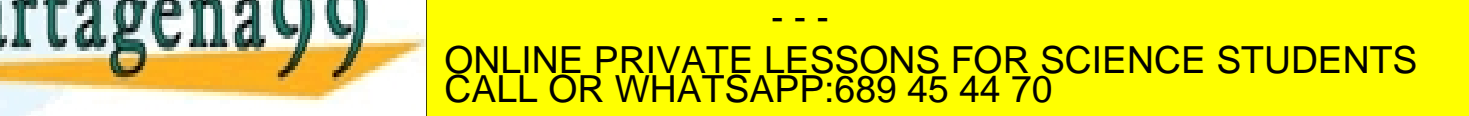

### **CLOSE. CIERRE DE UN DESCRIPTOR DE FICHERO**

 

 

 $\overline{14}$   $\overline{47}$ 

6 1827

**© UPM 2015**

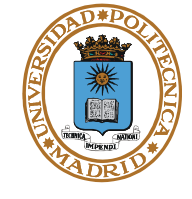

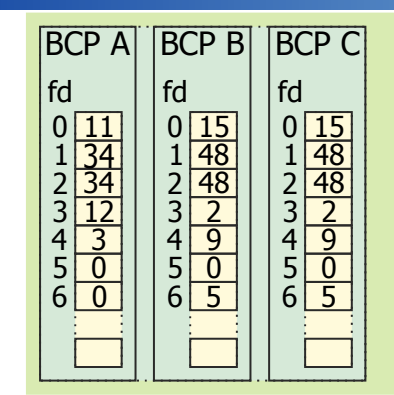

**Tablas en memoria**

 

Nodo-i Posición Referen. rw

**Tablas en memoria**

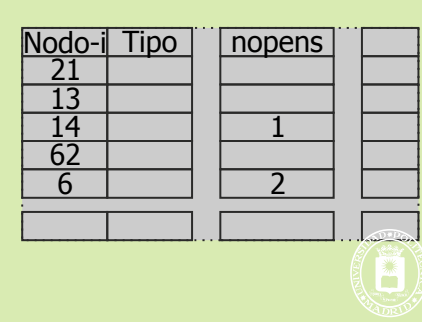

#### **Proceso B ejecuta: close (3);**

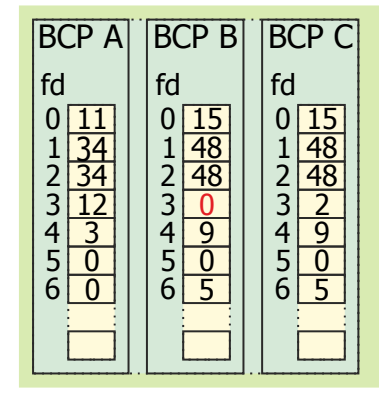

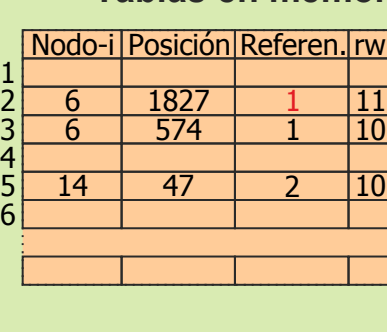

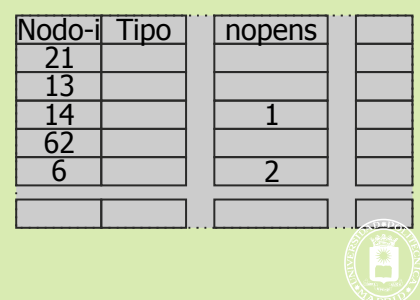

#### **Proceso C ejecuta: close (3);**

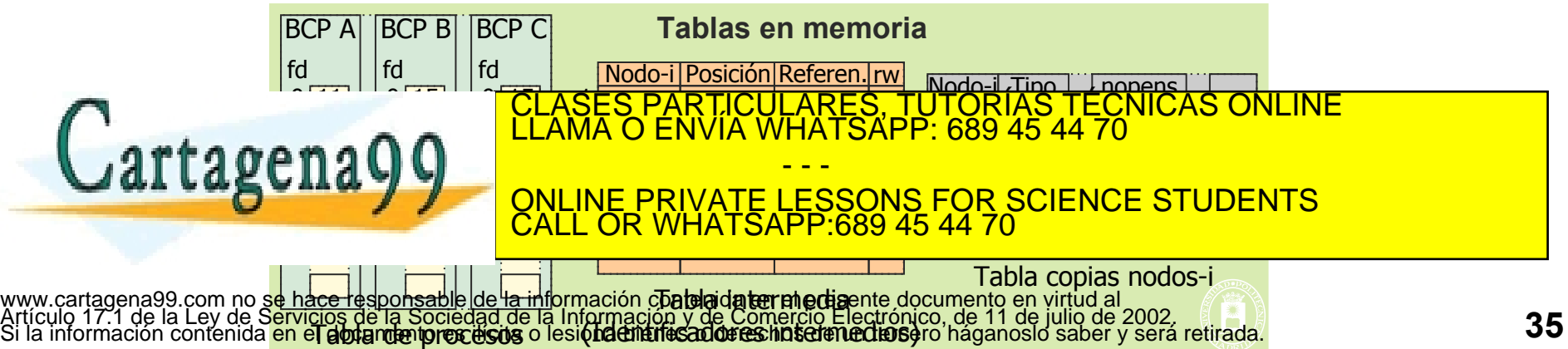

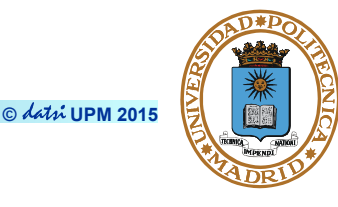

```
#define BUFSIZE 4096 
int main(int argc, char **argv) {
int fd_ent, fd_sal, n_read;
char buffer[BUFSIZE];
//Abre fichero origen o entrada
fd ent = open(arqv[1], O RDONLY);
if (fd_ent < 0) {
    perror("open"); //transforma errno en un mensaje de error
    exit(1);
}
//Crea fichero de destino o salida 
fd_sal = creat(argv[2], 0666);
if (fd_sal < 0) {
    close(fd_ent);
    perror("creat");
    exit(1);
}
                                                 Los nombres de los ficheros se 
                                                 pasan como argumentos
                                    CI<mark>CULARES, TUTORIAS TECNICAS ONLINE</mark><br>LA WHATSAPP: 689 45 44 70
                                        - - -
                         ONLINE PRIVATE LESSONS FOR SCIENCE STUDENTS
                         CALL OR WHATSAPP:689 45 44 70
```
### **EJEMPLO FICHEROS. COPIA UN FICHERO EN OTRO II**

```
/* bucle de lectura del fichero de entrada */
while ((n_read = read(fd_ent, buffer, BUFSIZE)) > 0) {
    /* escribir el buffer al fichero de salida */
    if (write(fd_sal, buffer, n_read) < n_read) {
       perror("write");
       close(fd_ent);
       close(fd_sal);
       exit(1);
 }
}
close(fd_ent);
close(fd_sal);
if (n_read < 0) {
    perror("read");
    exit(1);
 }
   return 0;
}
                                   TICULARES, TUTORIAS TECNICAS ONLINE<br>14 WHATSAPP: 689 45 44 70
                                       - - -
                        ONLINE PRIVATE LESSONS FOR SCIENCE STUDENTS
                        CALL OR WHATSAPP:689 45 44 70
```
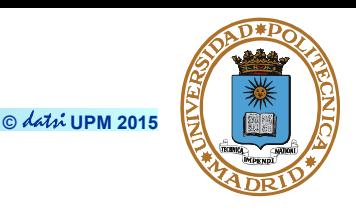

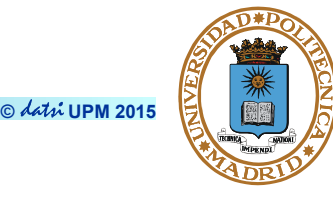

**off\_t lseek(int fd, off\_t offset, int whence);**

**Argumentos:**

- *fd***: Descriptor de fichero**
- *offset***: desplazamiento (positivo o negativo)**
- *whence***: base del desplazamiento**

**Devuelve:**

● **La nueva posición del puntero o -1 si fracasa (terminal, pipe, socket o FIFO errno=EPIPE).** 

**Descripción:**

- **Coloca el puntero de acceso asociado a** *fd*
- **La nueva posición, que no puede ser negativa, se calcula según el valor de**  *whence***:**

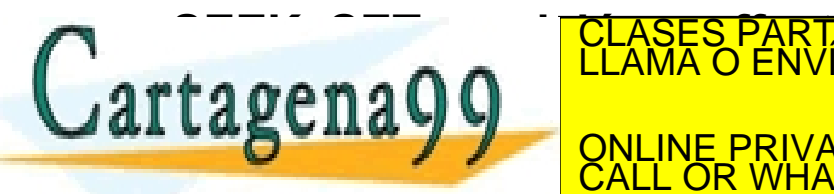

• **SEEK\_CUR: posición = posición actual + offset** • **SEEK\_END: posición = final del fichero + offset** RTICULARES, TUTORÍAS TÉCNICAS ONLINE<br>VVÍA WHATSAPP: 689 45 44 70 - - - ONLINE PRIVATE LESSONS FOR SCIENCE STUDENTS CALL OR WHATSAPP:689 45 44 70

www.caragen995.c**t400.ccm and the community of the Exploration** of the Community of the Congression of the Communi<br>Artículo 17.1 de la Ley de Servicios de la Sociedad de la Información y de Comercio Electrónico, de 11 de j

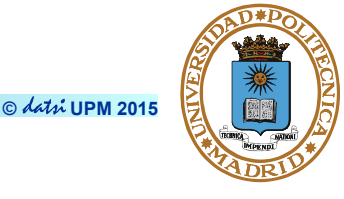

● **Tamaño de fichero:**

**tam = lseek(fd,0,SEEK\_END); ← ¿qué pasa si hay huecos?**

● **Posición actual:**

**pos = lseek(fd,0,SEEK\_CUR);**

● **Creación de huecos:**

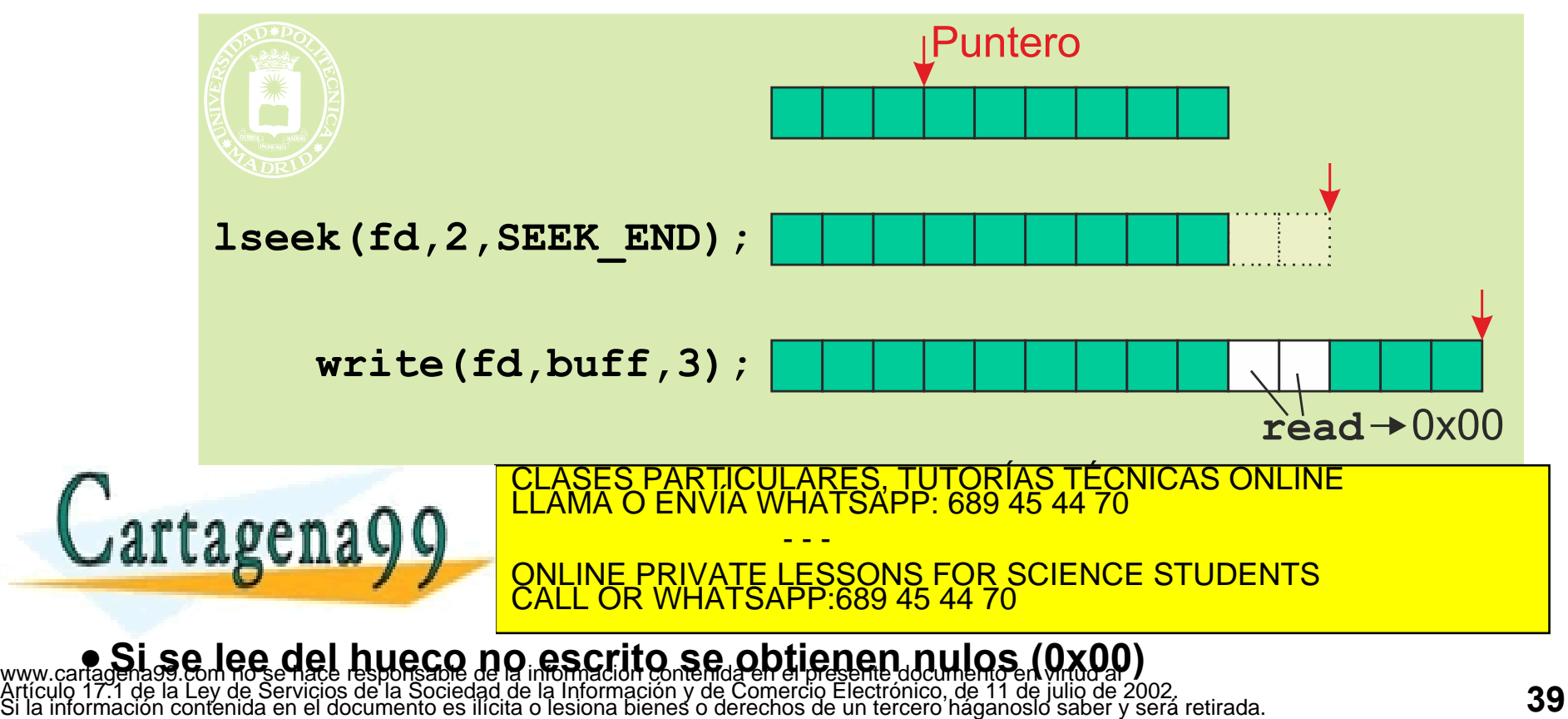

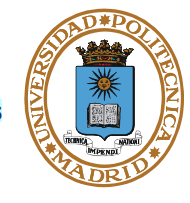

#### **Servicio:**

 **int dup(int fd);**

**Argumentos:**

● *fd***: descriptor de fichero**

**Devuelve:**

● **Un descriptor de fichero que comparte todas las propiedades del fd o -1 si fracasa**

**Descripción:**

- **Crea un nuevo descriptor de fichero que tiene en común con el anterior:**
	- **Accede al mismo fichero**
	- **Comparte el mismo puntero de posición**
	- **El modo de acceso es idéntico**

● **El nuevo descriptor tendrá el menor valor numérico posible**  $\frac{1}{2}$   $\frac{1}{2}$  CLASES PARTICULARES, TUTORÍAS TÉCNICAS ONLINE LLAMA O ENVÍA WHATSAPP: 689 45 44 70 - - - ONLINE PRIVATE LESSONS FOR SCIENCE STUDENTS CALL OR WHATSAPP:689 45 44 70

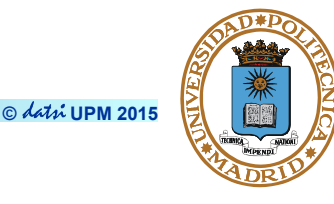

```
 int dup2(int oldfd, int newfd);
```
**Argumentos:**

- *oldfd***: descriptor de fichero existente**
- *newfd***: nuevo descriptor de fichero**

**Devuelve:**

● **El nuevo descriptor de fichero o -1 si fracasa**

**Descripción:**

● **Crea un nuevo descriptor de fichero, cuyo número es** *newfd***, que tiene en común con** *oldfd***:**

- - -

CALL OR WHATSAPP:689 45 44 70

<mark>ULARES, TUTORÍAS TÉCNICAS ONLINE</mark><br>WHATSAPP: 689 45 44 70

- **Accede al mismo fichero**
- **Comparte el mismo puntero de posición**

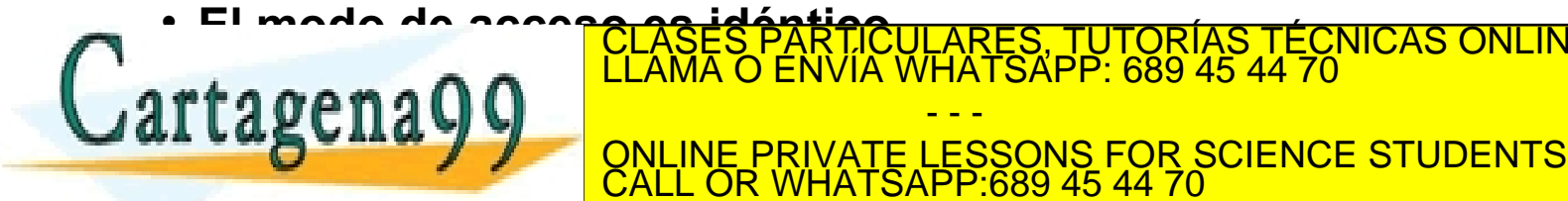

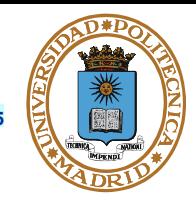

#### **fd2= dup(fd1);**

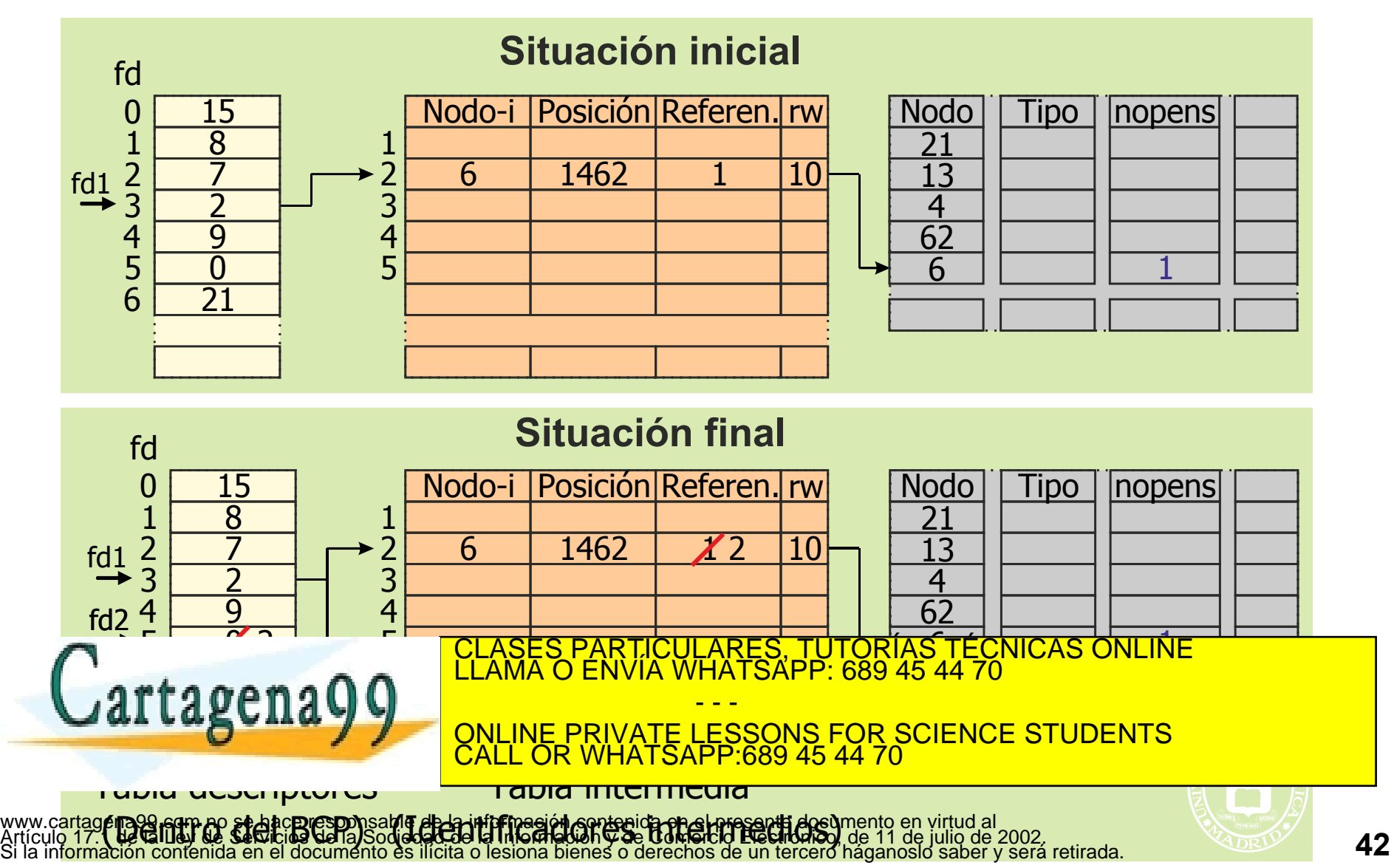

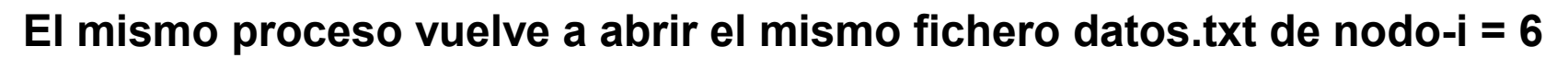

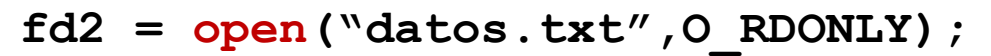

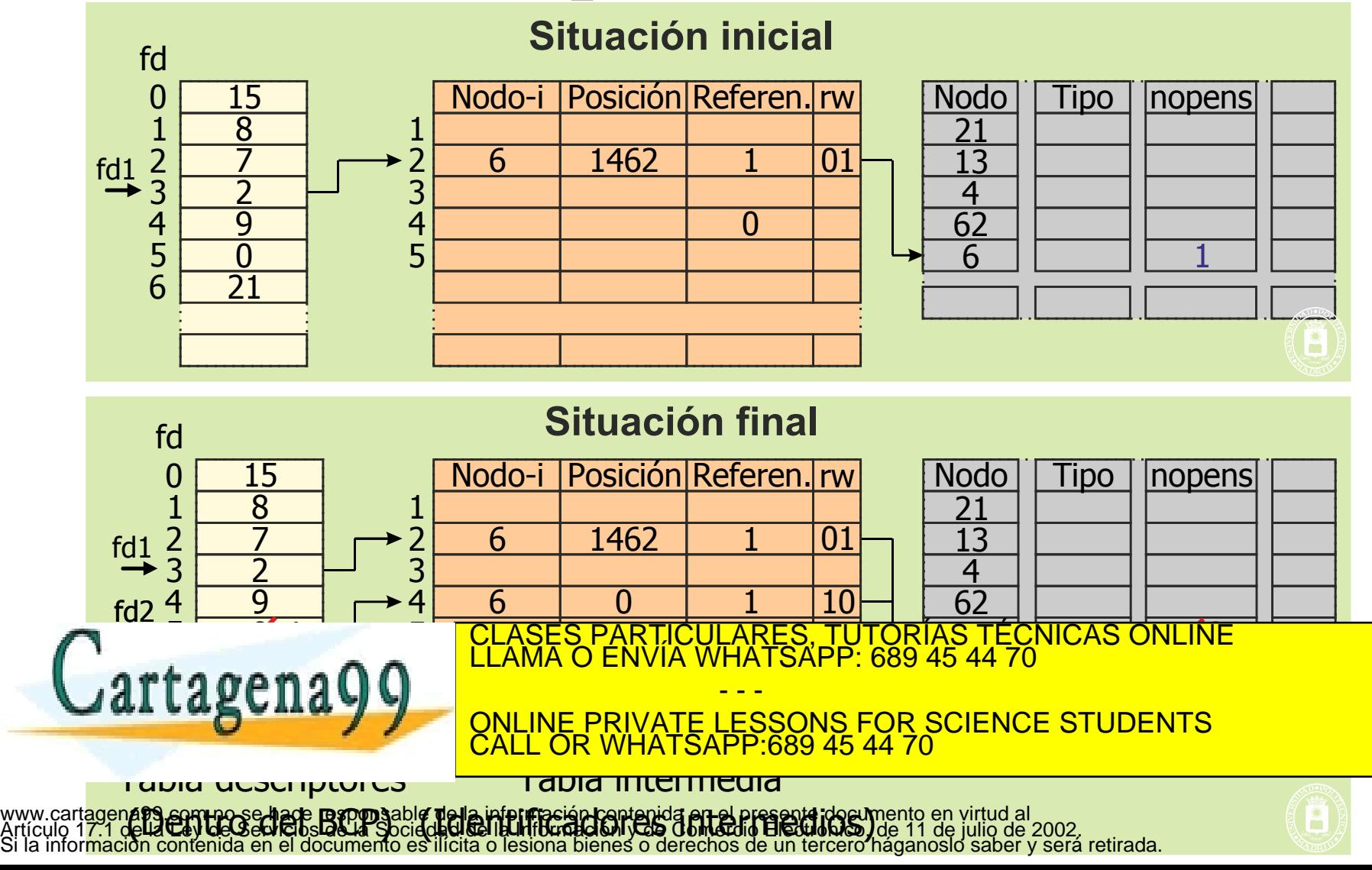

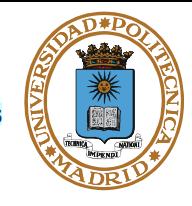

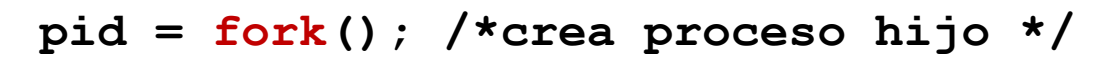

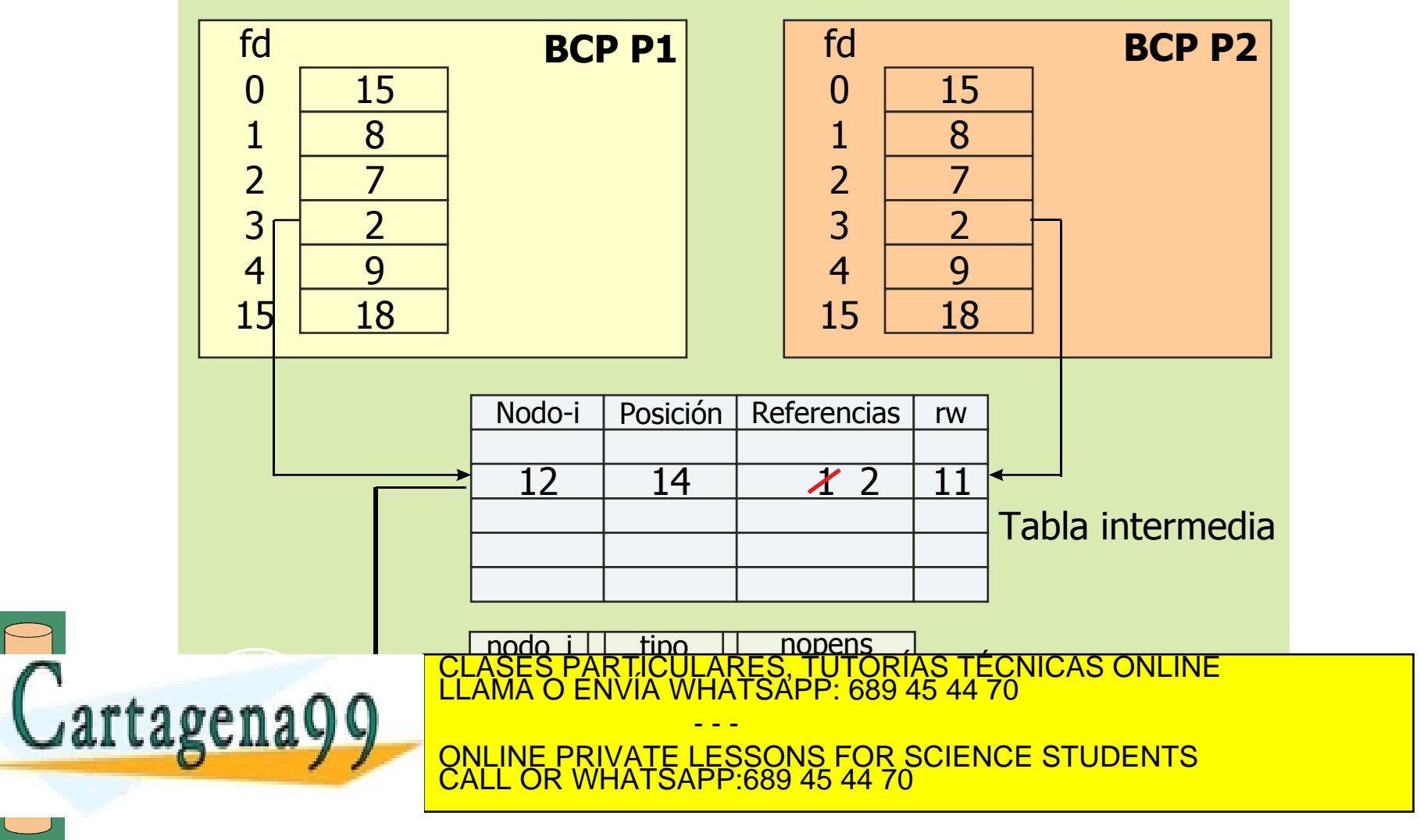

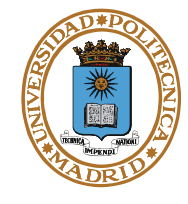

**Programa que ejecuta: ls > fichero** 

```
int main(void){
     pid_t pid;
     int status, fd;
     fd = open("fichero", O_WRONLY|O_CREAT|O_TRUNC, 0666);
    if (fd < 0) {perror("open"); exit(1); pid = fork();
     switch(pid) {
         case -1: /* error */
             perror("fork"); exit(1);
         case 0: /* proceso hijo ejecuta "ls" */ 
             close(1);
            dup(fd); /* el descriptor se copia en
             close(fd);
             execlp("ls","ls",NULL);
             perror("execlp"); exit(1);
         default: /* proceso padre */ 
\alpha contract \alphaELAMA O ENVIA WHATSAPP: 6
 }
<u>return</u>
}
                                                                   \overline{0}9
                                                               monitor
                                                               teclado
                                                                   2
                                                            0
                                                            1
                                                            2
                                                            3
                                                            4
                                                            5
                                                           fd
                                                            6 21
                                                               monitor
                                                                Proc P
                            Proc P open
fork
close
dup
ONLINE PRIVATE LESSONS FOR SCIENCE STUDENTS
                                                                  \overline{\mathbf{0}}\begin{array}{c|c}\n1 & \text{mon} \\
2 & \text{mon} \\
3 & 2 \\
4 & 9\n\end{array}23456
                                                                                   \mathsf{Q}-75teclado
                                                                                   2
                                                                            0
                                                                            1
                                                                            2
                                                                            3
                                                                            4
                                                                            5
                                                                           fd
                                                                            6 21
                                                                               monitor
                                                                                Proc H
                                                                     50
                                                                                   \overline{\mathbf{C}}75
                                                                                   0
                                    PARTICULARES, TUTORIAS TÉCNICAS ONLINE<br>ENVÍA WHATSAPP: 689 45 44 70
                                            - - -
                            CALL OR WHATSAPP:689 45 44 70
```
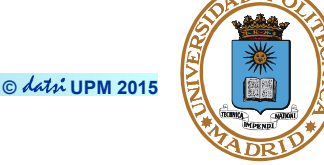

#### **Programa que ejecuta: ls > fichero**

```
int main(void){
    pid_t pid;
    int status, fd;
    fd = open("fichero", O_WRONLY|O_CREAT|O_TRUNC, 0666);
    if (fd < 0) {
        perror("open"); exit(1);
 }
    pid = fork();
    switch(pid) {
        case -1: /* error */ 
           perror("fork"); exit(1);
        case 0: /* proceso hijo ejecuta "ls" */ 
           dup2(fd, 1); /* el descriptor se copia en el 1 */ 
           close(fd);
           execlp("ls","ls",NULL);
           perror("execlp");
           exit(1);
default : A proceso particulares, TUTORÍAS TÉCNICAS ONLINE<br>CLAMA O ENVÍA WHATSAPP: 689 45 44 70
 Lartagena
WAIT &STATUS ) WEINE PRIVATE LESSONS FOR SCIENCE STUDENTS
 }
                                     - - -
                       CALL OR WHATSAPP:689 45 44 70
```
#### **return 0;**

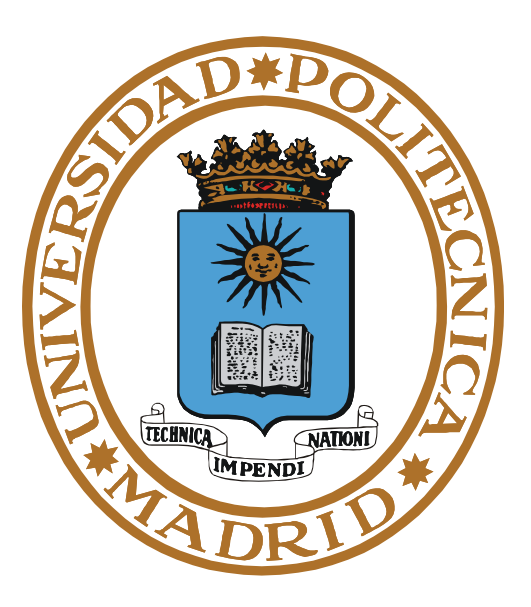

## **SERVICIOS UNIX SOBRE DIRECTORIOS**

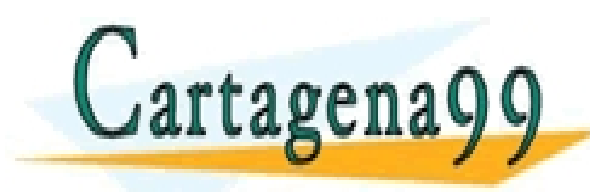

PARTICULARES, TUTORÍAS TÉCNICAS ONLINE<br>ENVÍA WHATSAPP: 689 45 44 70 - - - ONLINE PRIVATE LESSONS FOR SCIENCE STUDENTS CALL OR WHATSAPP:689 45 44 70

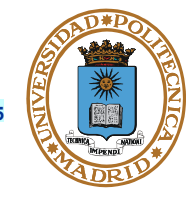

**El fichero directorio es un fichero de registros de tipo struct dirent. Esta estructura se define en dirent.h y es dependiente de la implementación, pero incluye:**

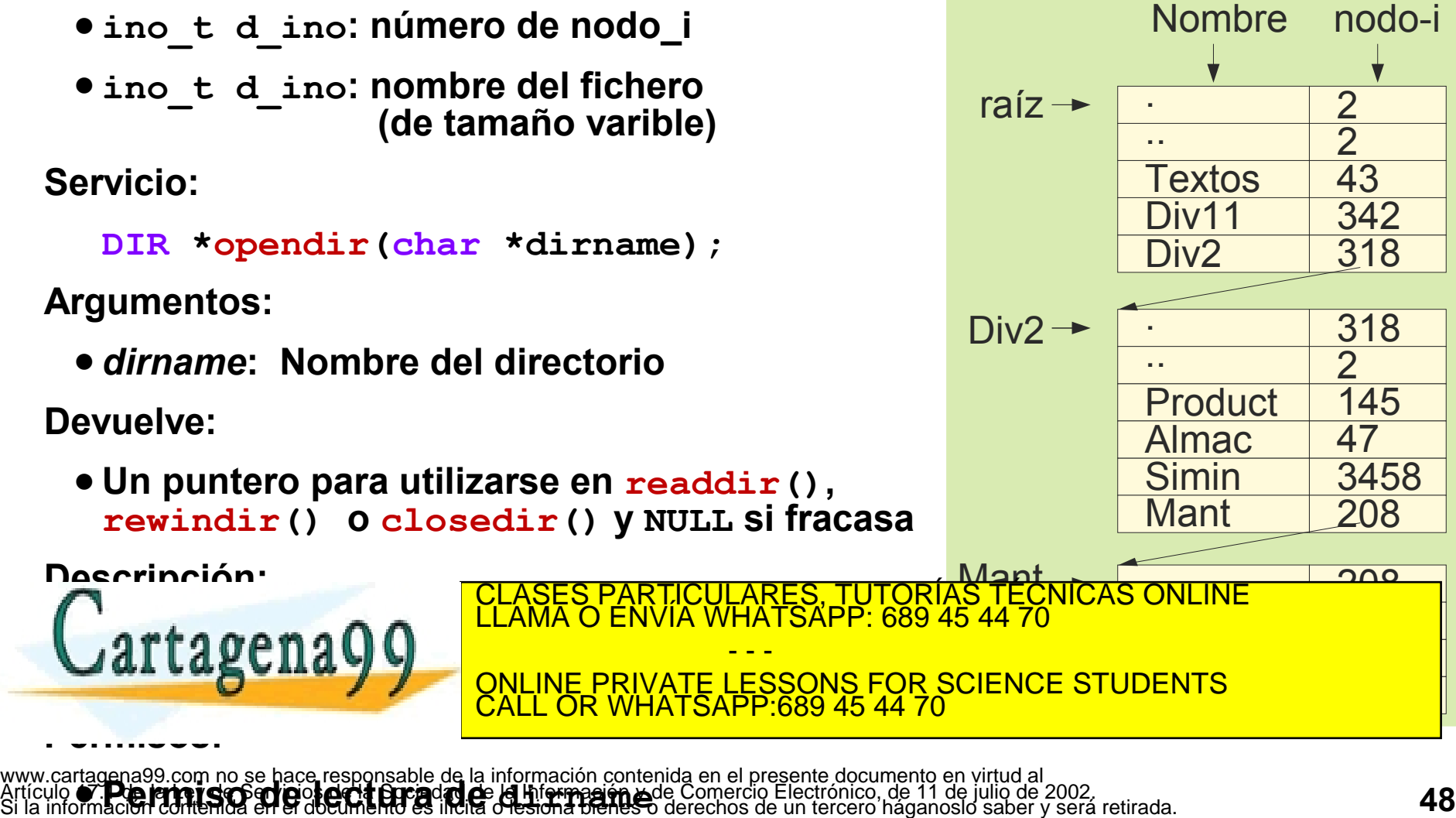

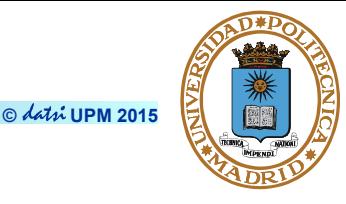

**struct dirent \*readdir(DIR \*dirp);** 

**Argumentos:** 

● *dirp***: puntero devuelto por opendir()**

**Devuelve:**

● **Un puntero a un objeto del tipo struct dirent que representa un registro de directorio o NULL si hubo error o se ha llegado al final del directorio**

- - -

CALL OR WHATSAPP:689 45 44 70

ONLINE PRIVATE LESSONS FOR SCIENCE STUDENTS

RTICULARES, TUTORÍAS TÉCNICAS ONLINE<br>JVÍA WHATSAPP: 689 45 44 70

**Descripción:** 

- **Devuelve el siguiente registro del directorio dirp**
- **Avanza el puntero al siguiente registro**

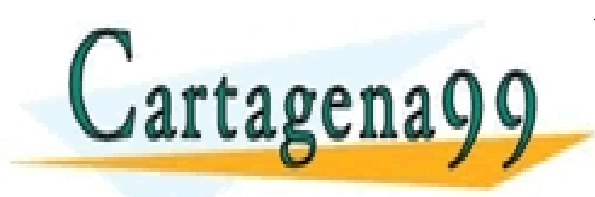

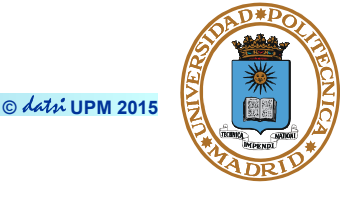

```
int closedir(DIR *dirp);
```
**Argumentos:** 

● *dirp***: puntero devuelto por opendir()**

**Devuelve:** 

● **Cero o -1 si fracasa**

**Descripción:** 

● **Cierra la asociación entre dirp y la secuencia de entradas de directorio**

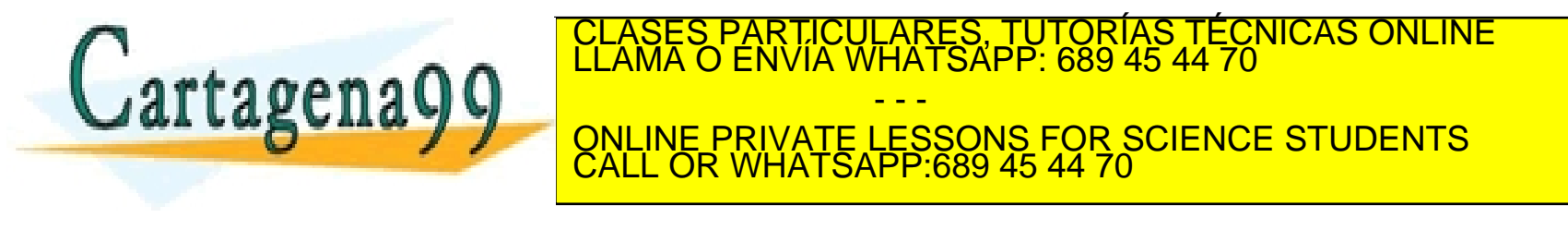

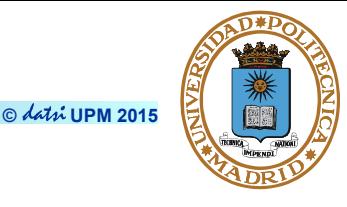

```
void rewindir(DIR *dirp);
```
**Argumentos:** 

● *dirp* **puntero devuelto por opendir())** 

**Descripción:** 

● **Sitúa el puntero de posición del directorio en el primer registro o entrada** 

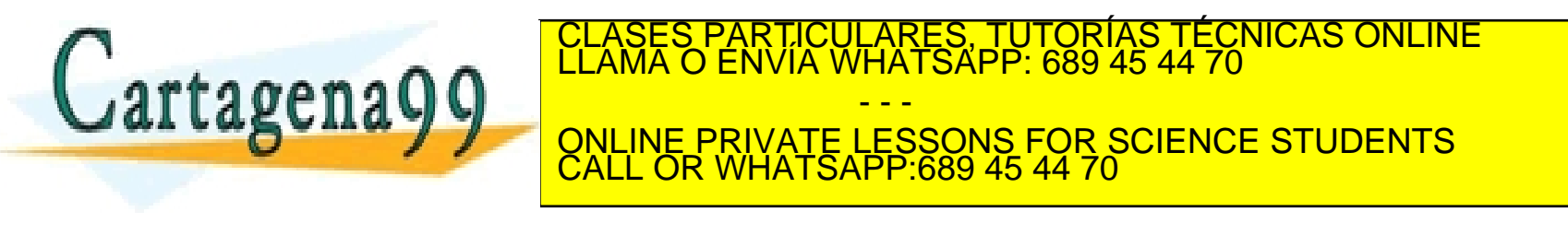

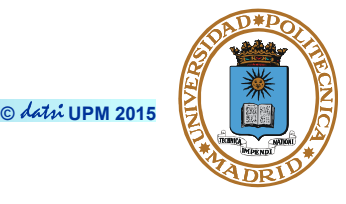

**int mkdir(char \*name, mode\_t mode);** 

**Argumentos:** 

- *name***: nombre del directorio**
- *mode***: bits de protección**

**Devuelve:** 

● **Cero o -1 si fracasa** 

**Descripción:** 

- **Crea un directorio de nombre name y permisos mode & ~umask**
- **UID\_dueño directorio = UID\_efectivo proceso**
- **GID\_dueño directorio = GID\_efectivo proceso**

**Permisos**

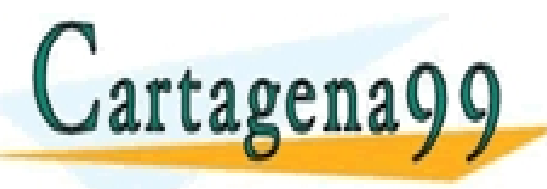

**ESCRITTURE SE ANALISE EN DIRECTORIO DONANES PARTICULARES, TUTORÍAS TÉCNICAS ONLINE<br>LE CONDEMNA O ENVÍA WHATSAPP: 689 45 44 70** - - - ONLINE PRIVATE LESSONS FOR SCIENCE STUDENTS CALL OR WHATSAPP:689 45 44 70

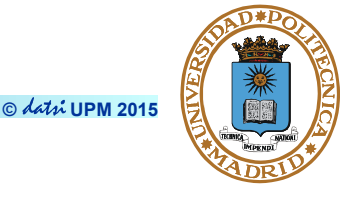

**int rmdir(char \*name);** 

**Argumentos:** 

● *name***: nombre del directorio**

**Devuelve:**

● **Cero o -1 si fracasa**

**Descripción:**

- **Borra el directorio si está vacío**
- **Si el directorio no está vacío no se borra**

**Permisos**

● **Escritura en directorio de donde se elimina name**

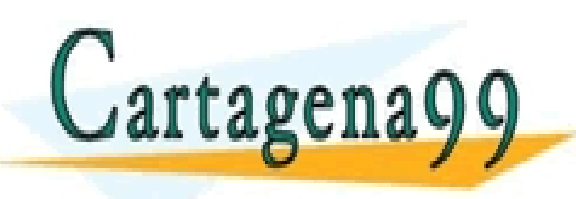

CICULARES, TUTORÍAS TÉCNICAS ONLINE<br>1A WHATSAPP: 689 45 44 70 - - - ONLINE PRIVATE LESSONS FOR SCIENCE STUDENTS CALL OR WHATSAPP:689 45 44 70

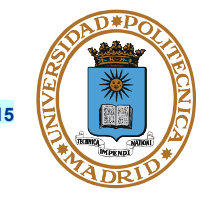

**Permite que dos o más nombres hagan referencia al mismo fichero**

● **Enlace físico**

**ENLACES**

- **El fichero sólo se elimina cuando se borran todos sus nombres**
- **Contador en el nodo-i del fichero. Necesario para saber cuando se pude borrar un fichero. Con contador = 0 se borra el fichero**
- **Sólo se permiten enlazar ficheros y subdirectorios del mismo volumen**
- Nombre nºNodo-i • **No perder de vista que los nombres . y .. también cuentan. ¿Cuántos enlaces tiene un directorio?**

### ● **Enlace simbólico**

**directorios**

• **El fichero se elimina cuando el contador de enlaces físicos = 0. Si permanece el enlace simbólico se provocará un error al tratar de abrirlo**

• **Se puede hacer con ficheros y** 

**differential differential differential differential differential differential differential differential differential differential differential differential differential differential differential differential differential** 

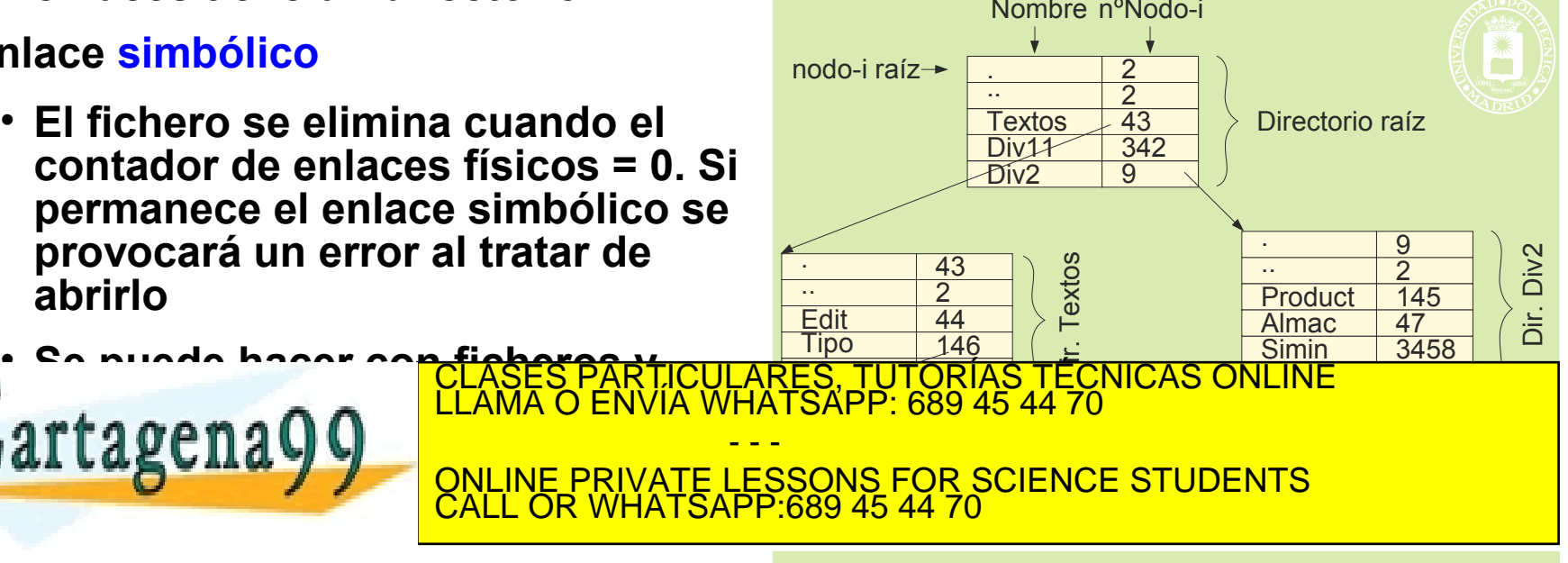

Bolocumento en Mapas-i<br>Bolocumento en Mistudo en S www.cartagena99.com no se hace responsable de la información contenida en el pr<mark>esenteªdocumeñco en virtudodes i</mark><br>Artículo 17.1 de la Ley de Servicios de la Sociedad de la Información y de Comercio Electrónico, de 11 de ju Ficheros de usuario y **Directorios** 

### **ENLACE FÍSICO**

- **Dos entradas de directorio al mismo nodo-i**
- **Solamente para ficheros de un mismo SF**
- **Hay que incrementar el contador de enlaces en el nodo-i**

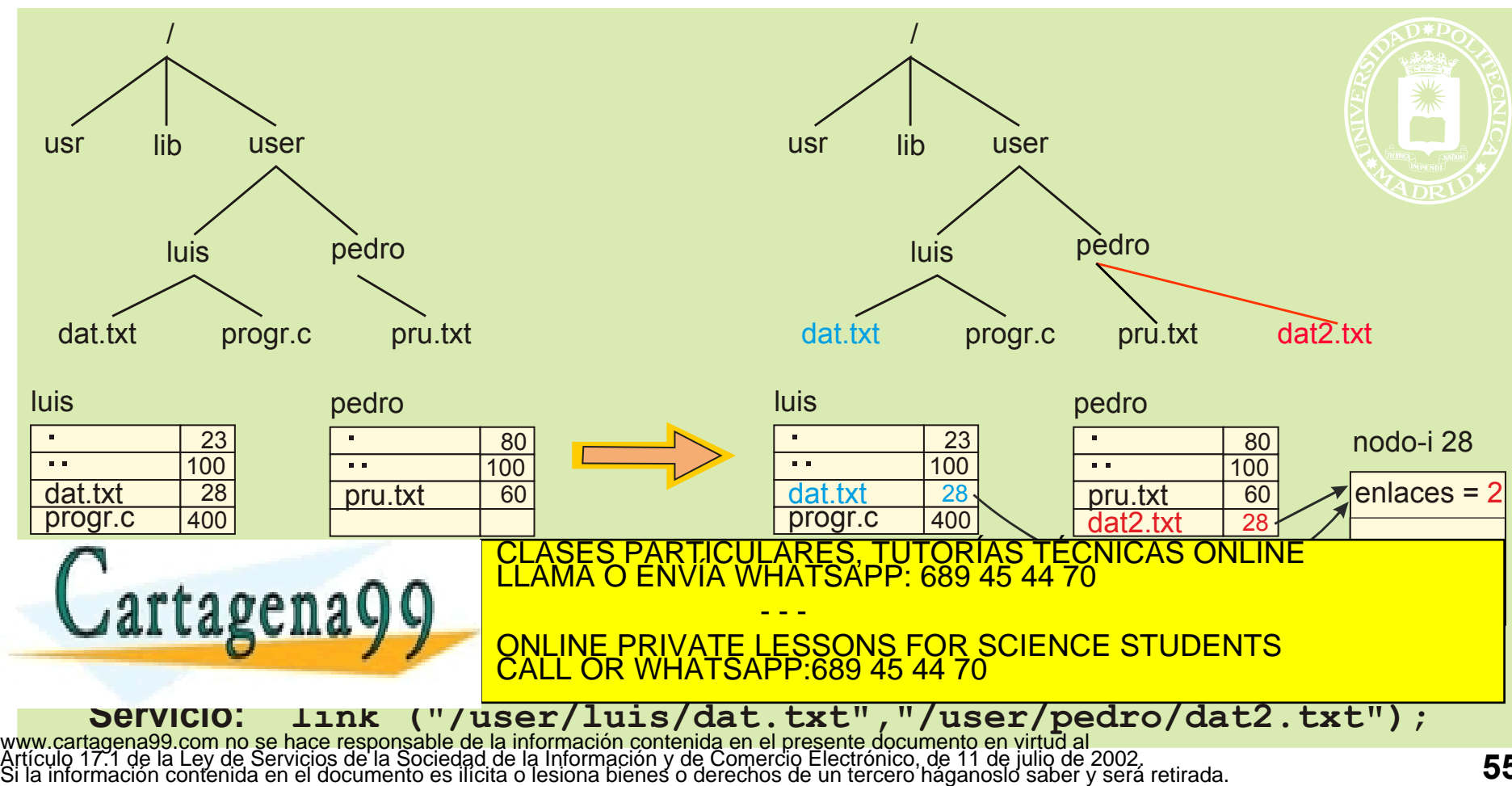

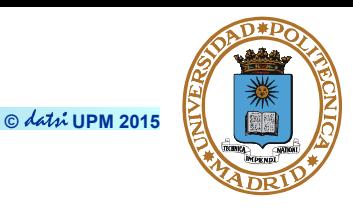

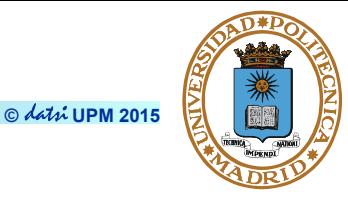

**int link(char \*existing, char \*new);** 

**Argumentos:** 

- *existing***: nombre del fichero existente**
- *new***: nombre de la nueva entrada que será un enlace al fichero existente. No puede existir previamente**

**Devuelve: Cero o -1 si fracasa**

**Descripción:** 

- **Crea un nuevo enlace físico para un fichero existente**
- **Requiere permisos de búsqueda para existing y de escritura en el directorio donde esté new**
- **El sistema no registra cuál es el enlace original**

● **existing no debe ser el nombre de un directorio salvo que se tenga privilegio suficiente y la implementación soporte el enlace de directorios. El enlace de directorios puede dar lugar a ciclos en el árbol de nombres**  CLASES PARTICULARES, TUTORÍAS TÉCNICAS ONLINE LLAMA O ENVÍA WHATSAPP: 689 45 44 70

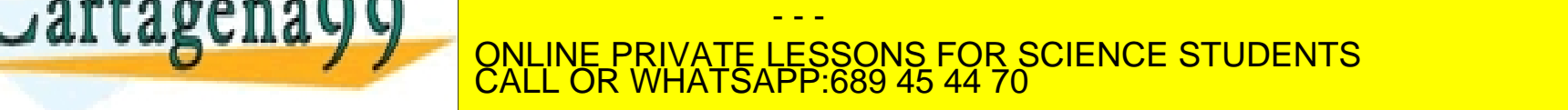

**El open y creat también pueden crear una entrada de directorio** www.cartagena99.com no se hace responsable de la información contenida en el presente documento en virtud al l<br>Artículo 17.1 de la Ley de Servicios de la Sociedad de la Información y de Comercio Electrónico, de 11 de julio

### **ENLACE SIMBÓLICO**

- **Para ficheros y directorios de un mismo o diferentes SF**
- **Se utiliza un nodo-i para almacenar la referencia**
- **No se incrementa el contador de enlaces del fichero**
- **Para abrir un fichero se comprueban los derechos del camino definido en el enlace simbólico**

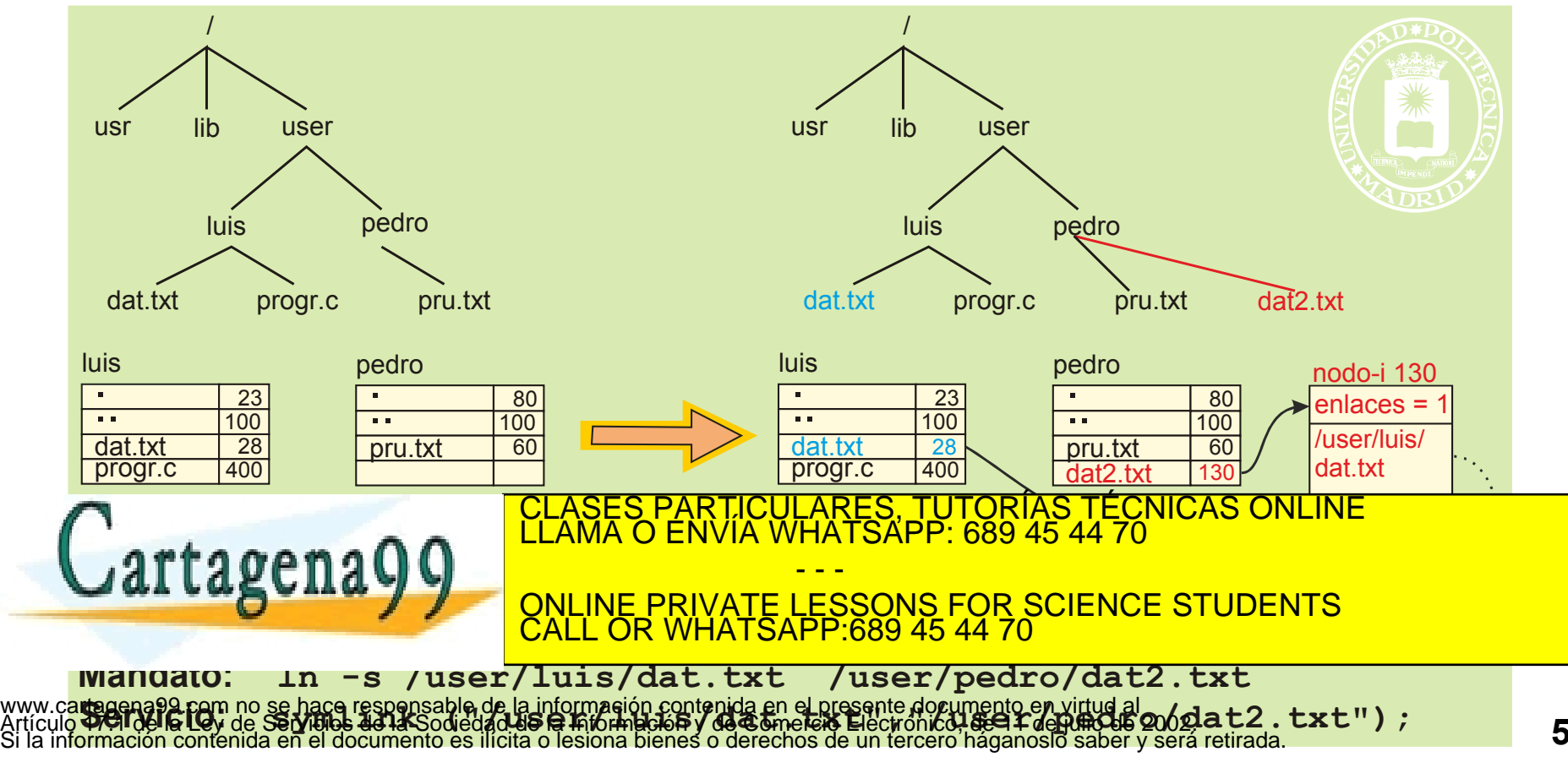

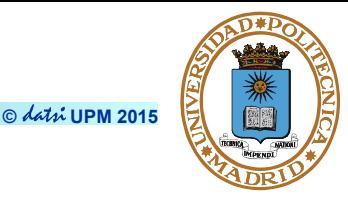

#### **int symlink(char \*existing, char \*new);**

**Argumentos:** 

- *existing***: nombre del fichero existente (no se comprueba que exista)**
- *new***: nombre de la nueva entrada que será un enlace al fichero existente. Es necesario tener permisos de escritura en el directorio**

**Devuelve:** 

● **Cero o -1 si fracasa** 

**Descripción:** 

- **Crea un nuevo enlace simbólico físico para un fichero o directorio existente**
- **Requiere permiso de escritura en el directorio donde esté new**
- **El fichero o directorio puede desaparecer dejando el enlace "colgado"**
- **Se pueden crear ciclos en el árbol de directorio, lo que da lugar a un error de acceso**

- - -

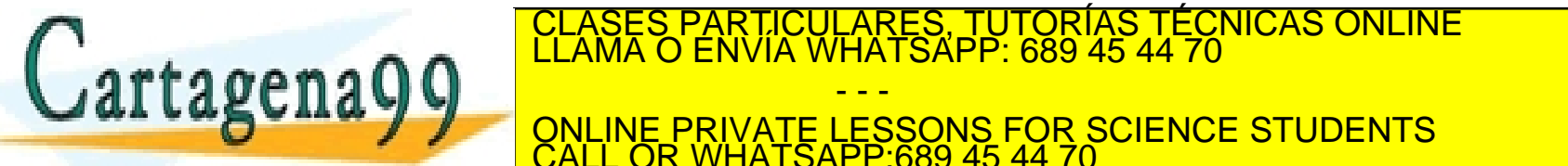

Boot Super

**Bloque** 

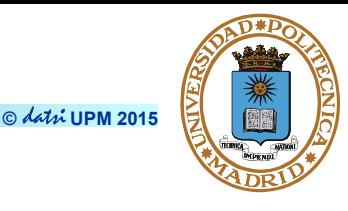

Ficheros de usuario y

nodos-i **directorios** nodos-i **directorios** de usua

#### **Servicio:**

```
int unlink(char *name);
```
**Argumentos:** 

● *name***: nombre de fichero** 

**Devuelve:** 

● **Cero o -1 si fracasa** 

**Descripción:** 

● **Elimina la entrada del directorio y decrementa el número de enlaces del fichero correspondiente** 

Mapas de bits

- **Cuando el número de enlaces es igual a cero:**
	- **Si ningún proceso lo mantiene abierto, se libera el espacio y nodo\_i ocupado por el fichero**
	- **Si algún proceso lo mantiene abierto, se conserva el fichero hasta que**  In cintran todos

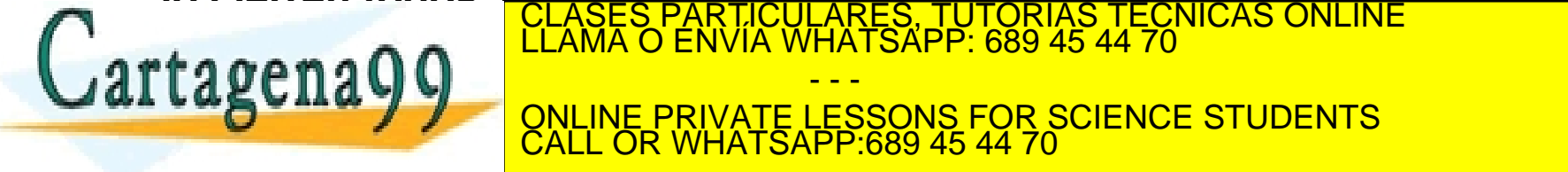

PARTICULARES, TUTORIAS TÉCNICAS ONLINE<br>ENVÍA WHATSAPP: 689 45 44 70

**NO GE SO AND SOLUTE SE CUAND A CUANDO IN SCIENCE STUDENTS** - - - ONLINE PRIVATE LESSONS FOR SCIENCE STUDENTS CALL OR WHATSAPP:689 45 44 70

www.careg**ere.stymi-Sosche.ce.S.c.r.i.turca** a **c.f.p.r.d.i.r.e ct.c.r.i.o.rd.e.rdensie.c.r.i.c.r.e.g. e.l.imina na name<br>Artículo 17.1 de la Ley de Servicios de la Sociedad de la Información y de Comercio Electrónico, de 1** 

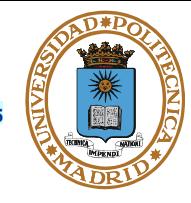

**int chdir(char \*name);** 

**Argumentos:**

● *name***: nombre de un directorio** 

**Devuelve:**

● **Cero o -1 si fracasa** 

**Descripción:**

● **Modifica el directorio actual o de trabajo, aquel a partir del cual se forman los nombre relativos** 

**Permisos:**

● **Requiere permisos de búsqueda para name**

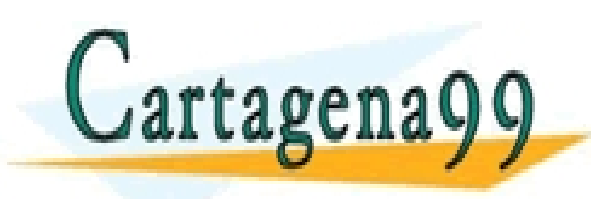

TICULARES, TUTORÍAS TÉCNICAS ONLINE<br>′IA WHATSAPP: 689 45 44 70 - - - ONLINE PRIVATE LESSONS FOR SCIENCE STUDENTS CALL OR WHATSAPP:689 45 44 70

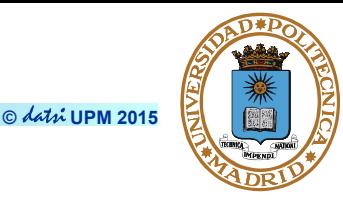

**int rename(char \*old, char \*new);** 

**Argumentos:** 

- *old***: nombre de un fichero existente**
- *new***: nuevo nombre del fichero**

**Devuelve:** 

● **Cero o -1 si fracasa**

**Descripción:**

● **Cambia el nombre del fichero old. El nuevo nombre es new**

**Permisos:**

● **Permiso de escritura en los directorios que contienen a old y a new.** 

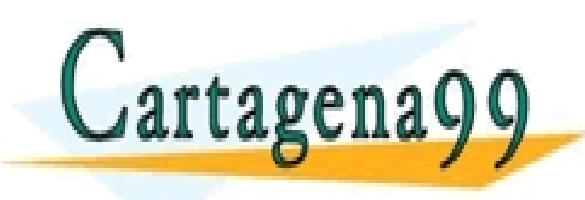

TICULARES, TUTORÍAS TÉCNICAS ONLINE<br>′IA WHATSAPP: 689 45 44 70 - - - ONLINE PRIVATE LESSONS FOR SCIENCE STUDENTS CALL OR WHATSAPP:689 45 44 70

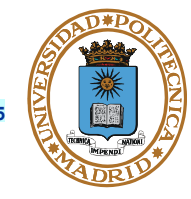

char \*getcwd(char \*buf, size t size);

**Argumentos:** 

- *buf***: dirección del espacio donde se va a almacenar el nombre del directorio actual**
- *size***: longitud en bytes de dicho espacio**

**Devuelve:** 

● **Puntero a buf o NULL si fracasa (p.e. si el nombre ocupa más de size)** 

- - -

CALL OR WHATSAPP:689 45 44 70

ONLINE PRIVATE LESSONS FOR SCIENCE STUDENTS

TICULARES, TUTORÍAS TÉCNICAS ONLINE<br>/IA WHATSAPP: 689 45 44 70

**Descripción:** 

● **Obtiene el nombre del directorio actual o de trabajo** 

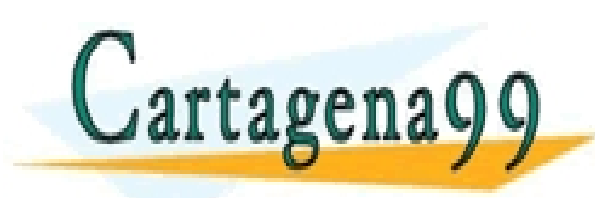

#### **PROGRAMA QUE LISTA UN DIRECTORIO**

```
#define MAX_BUF 256
int main(int argc, char **argv){
    DIR *dirp;
    struct dirent *dp;
    char buf[MAX_BUF];
    /* imprime el directorio actual */
    getcwd(buf, MAX_BUF);
    printf("Directorio actual: %s\n", buf);
    /* abre el directorio pasado como argumento */
   \text{dirp} = \text{opendir}(\text{arqu}[1]);
    if (dirp == NULL) {
        fprintf(stderr,"No puedo abrir %s\n", argv[1]);
     } else {
        /* lee entrada a entrada */
        while ((dp = readdir(dirp)) != NULL)
             printf("%s\n", dp->d_name);
        closedir(dirp); 
\bigcapreturn 0;
}
                                    TCULARES, TUTORÍAS TECNICAS ONLINE<br>LA WHATSAPP: 689 45 44 70
                                       - - -
                         ONLINE PRIVATE LESSONS FOR SCIENCE STUDENTS
                         CALL OR WHATSAPP:689 45 44 70
```
www.cartagena99.com no se hace responsable de la información contenida en el presente documento en virtud al<br>Artículo 17.1 de la Ley de Servicios de la Sociedad de la Información y de Comercio Electrónico, de 11 de julio d

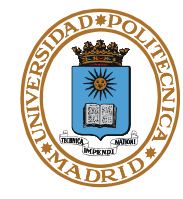

**© UPM 2015**

## **MONTADO DE VOLÚMENES O PARTICIONES**

● **Añade a un árbol de directorios los directorios de un dispositivo. Creando un sistema de ficheros virtual conjunto**

**© UPM 2015**

- **El montado es una operación realizada en memoria. No se modifica nada en los discos**
- **Oculta el nombre del dispositivo físico o partición que se monta**

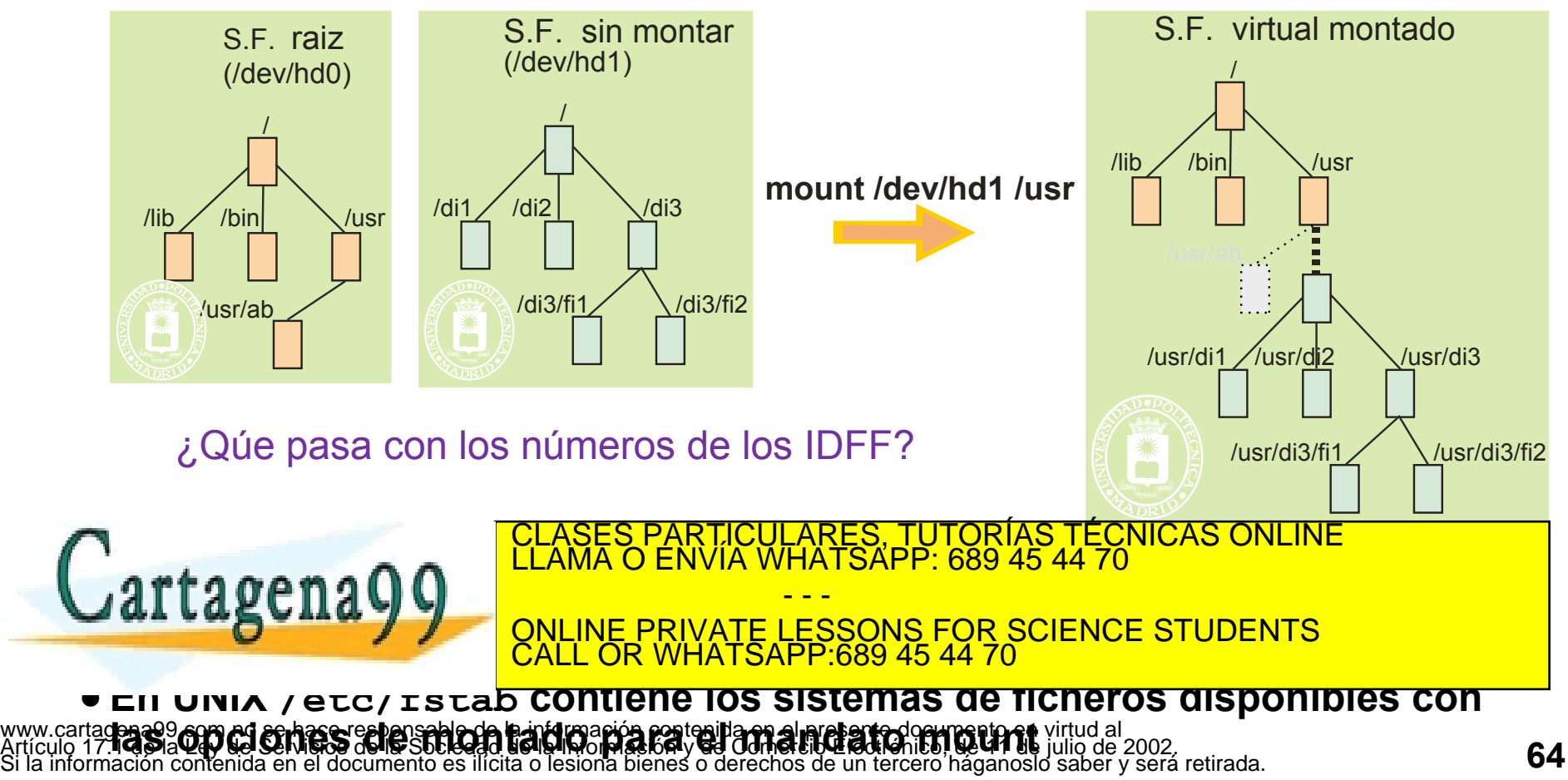

**int mount(const char \*source, const char \*target, const char \*filesystemtype, unsigned long mountflags, const void \*data);** 

**Argumentos:** 

- *source* **: sistema de ficheros que se monta, generalmente un dispositivo como /dev/cdrom, /dev/hdb0, /dev/sda1 o /home/imagen.iso**
- *target* **: directorio sobre el que se monta**
- *filesystemtype* **: tipo de sistema de ficheros, como "minix", "ext2", "ext3", "ext4", "msdos", "vfat","proc" o "nfs"**
- *mountflags* **: Opciones como:**
	- **MS\_NOEXEC enmascara los bits de ejecución del sistema montado**
	- **MS\_NOSUID enmascara los bits SUID y SGID del sistema montado**
	- **MS\_RDONLY montado para lectura solamente**
- *data* **: opciones que dependen del tipo de sistema de ficheros.**

**Devuelve:** 

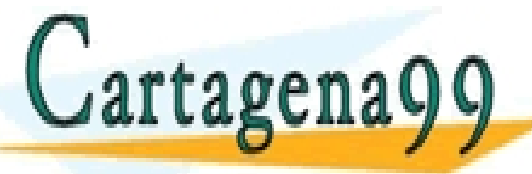

**Monta un sistema de ficheros de ficheros de ficheros de ficheros de ficheros de ficheros de ficheros de ficheros de ficheros de ficheros de ficheros de ficheros de ficheros de ficheros de ficheros de ficheros de ficheros** RTICULARES, TUTORÍAS TÉCNICAS ONLINE<br>JVÍA WHATSAPP: 689 45 44 70 - - - ONLINE PRIVATE LESSONS FOR SCIENCE STUDENTS CALL OR WHATSAPP:689 45 44 70

www.cartag**en.299.com no se bacq respensable de la información contenida en pLoresente documento en virtud al<br>Artículo <b>17. R.C Q LIVO: E**rribude del Carlo Sal Cala **micripio in la cala de la c**iperta en el 11 de julio de

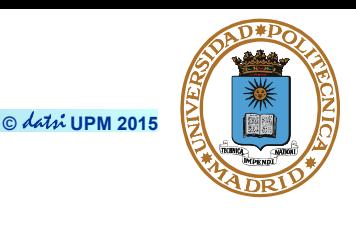

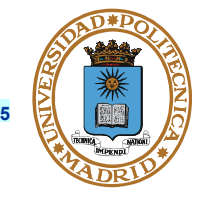

#### **No confundir el servicio mount con el mandato mount**

- **Cada sistema de ficheros numera los nodos\_i empezando en el 2**
- **Al montar sistemas de ficheros, los nº de nodo\_i no son únicos**
- **Para identificar un nodo\_i es necesario especificar el sistema de ficheros y en nº de nodo\_I dentro de él. Esto es necesario, por ejemplo, en la tabla intermedia y en la tabla de copias de nodos\_i**
- **Si en el directorio de montaje existen ficheros o directorios estos quedan inaccesibles**

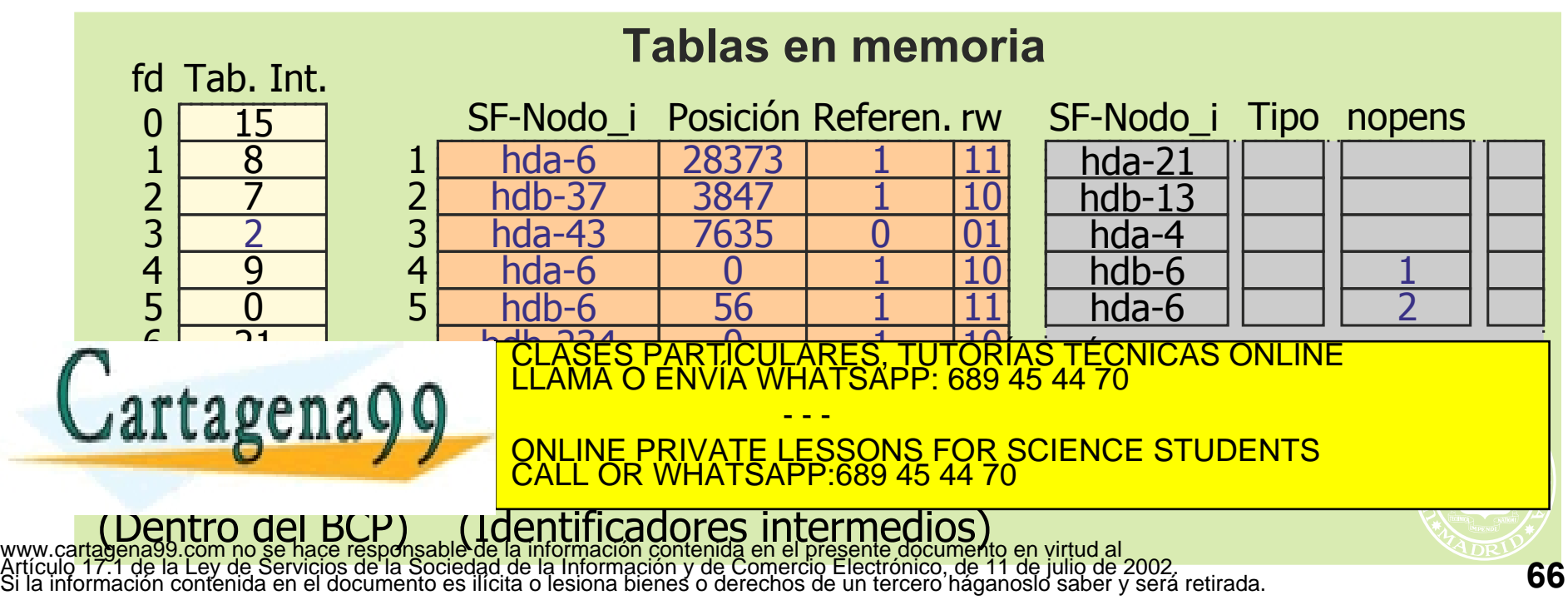

### **UNIX: PERMISOS EN VOLÚMENES MONTADOS**

**© UPM 2015**

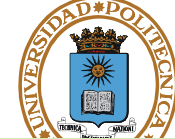

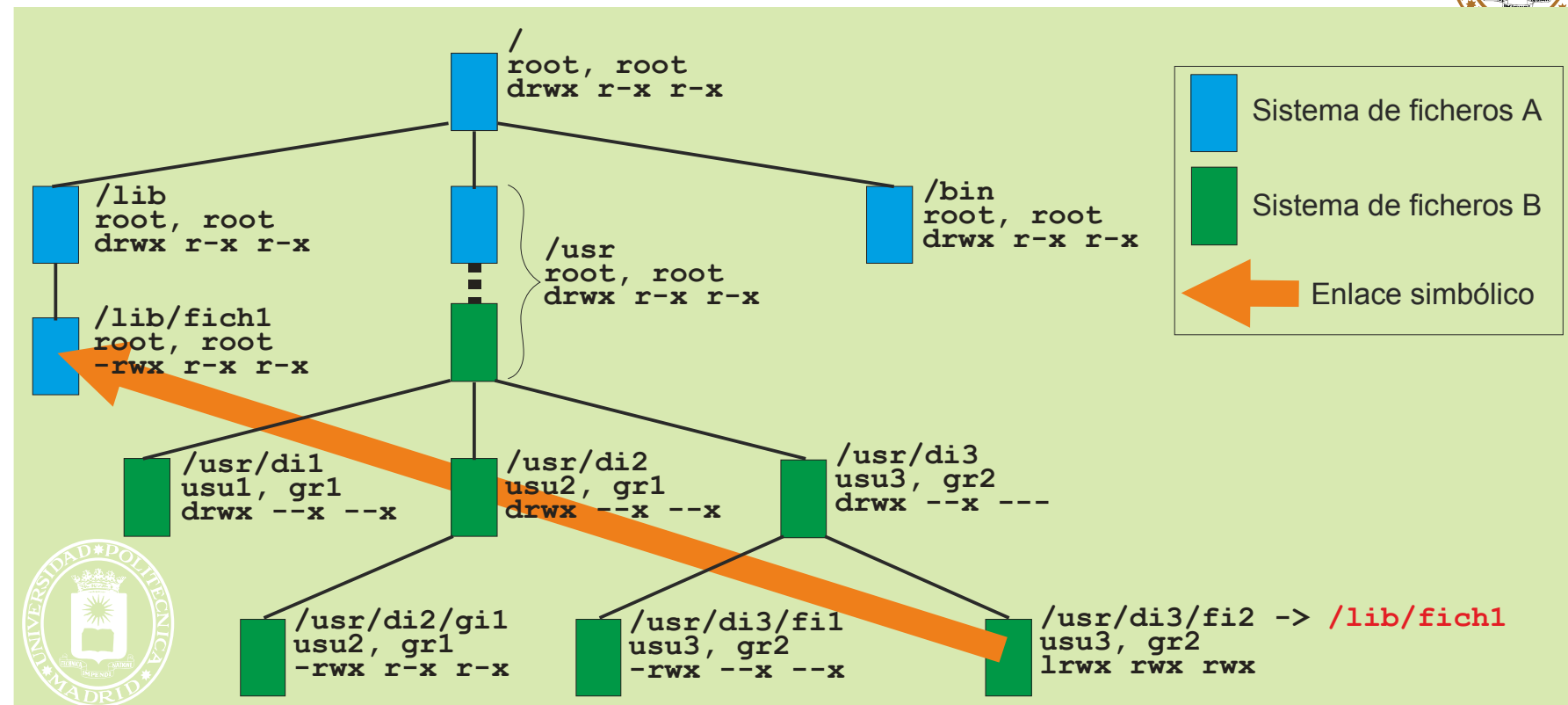

**\$ ls –l "/usr/di3/fi2"**

**lrwxr-xr-x root root 10 Mar 11 2004 /usr/di3/fi2 -> /lib/fich1**

CALL OR WHATSAPP:689 45 44 70

- - -

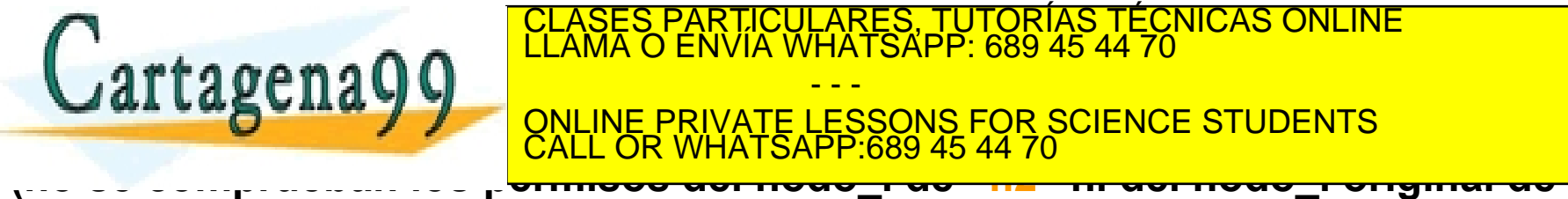

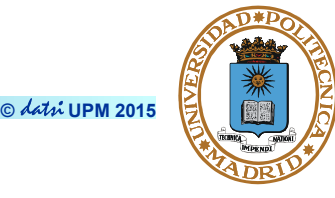

**int umount(const char \*target);** 

**Argumentos:** 

● *target* **: directorio que se desmonta** 

**Devuelve:** 

● **Cero o -1 si fracasa**

**Descripción:**

- **Desmonta un sistema de ficheros**
- **Si hay ficheros abiertos no desmonta y devuelve error**
- **Requiere privilegios de superusuario**

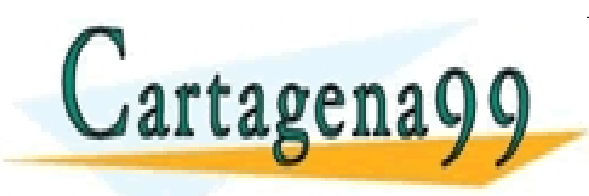

TICULARES, TUTORÍAS TÉCNICAS ONLINE<br>/IA WHATSAPP: 689 45 44 70 - - - ONLINE PRIVATE LESSONS FOR SCIENCE STUDENTS CALL OR WHATSAPP:689 45 44 70

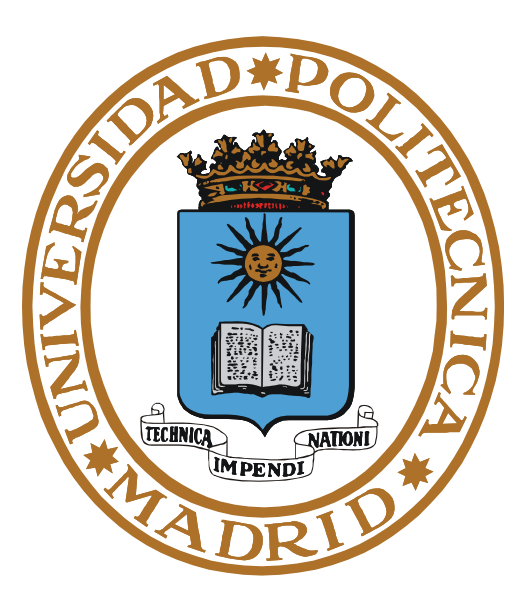

# **SERVICIOS UNIX SOBRE DIRECTORIOS PROTECCIÓN**

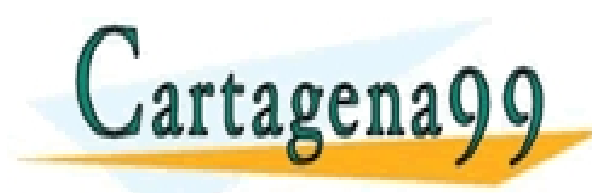

RTICULARES, TUTORÍAS TÉCNICAS ONLINE<br>VVÍA WHATSAPP: 689 45 44 70 - - - ONLINE PRIVATE LESSONS FOR SCIENCE STUDENTS CALL OR WHATSAPP:689 45 44 70

## **PROTECCIÓN UNIX SOBRE UN FICHERO O DIRECTORIO**

**Los procesos se ejecutan con** 

- **UID real**
- **UID efectivo (se utiliza para permisos)**
- **GID real**
- **GID efectivo (se utiliza para permisos)**

**Bits SETUID y SETGID** 

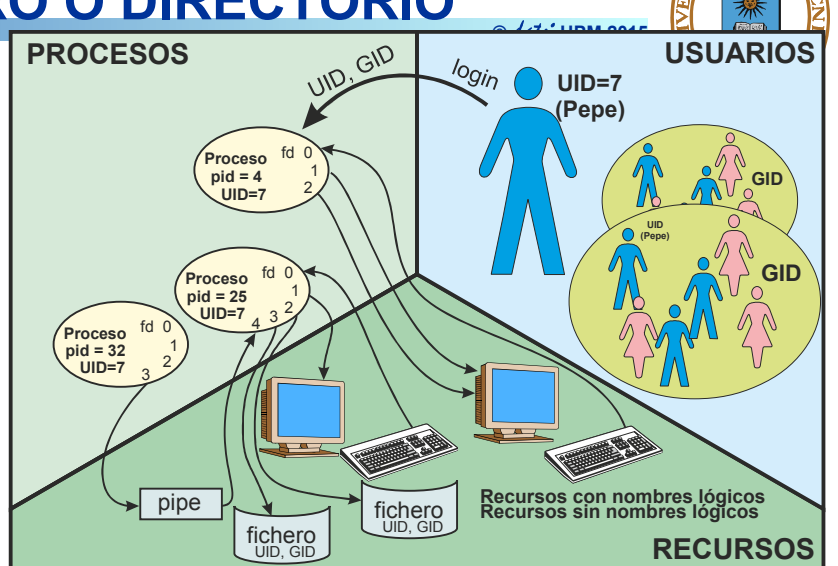

- **Si un proceso ejecuta un fichero con el SETUID activo, el UID efectivo del proceso pasa a ser el UID del propietario del fichero**
- **Si un proceso ejecuta un fichero con el SETGID activo,el GID efectivo del proceso pasa a ser el GID del propietario del fichero**

**Reglas de protección:** 

● **Si UID efectivo = 0 se concede el acceso (es superusuario)** 

● **Si UID efectivo = UID del propietario, se utiliza el primer grupo de bits SI GUASES PÁRTICULARES, TUTORÍAS TÉCNICAS ONLINE LLAMA O ENVÍA WHATSAPP: 689 45 44 70**<br>LLAMA O ENVÍA WHATSAPP: 689 45 44 70 **EN CASO CASO VIVEL DE LESSONS FOR SCIENCE STUDENTS** - - - CALL OR WHATSAPP:689 45 44 70

#### **EJEMPLOS DE VOLCADO DEL MANDATO ls**

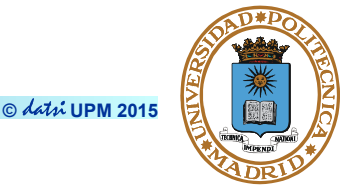

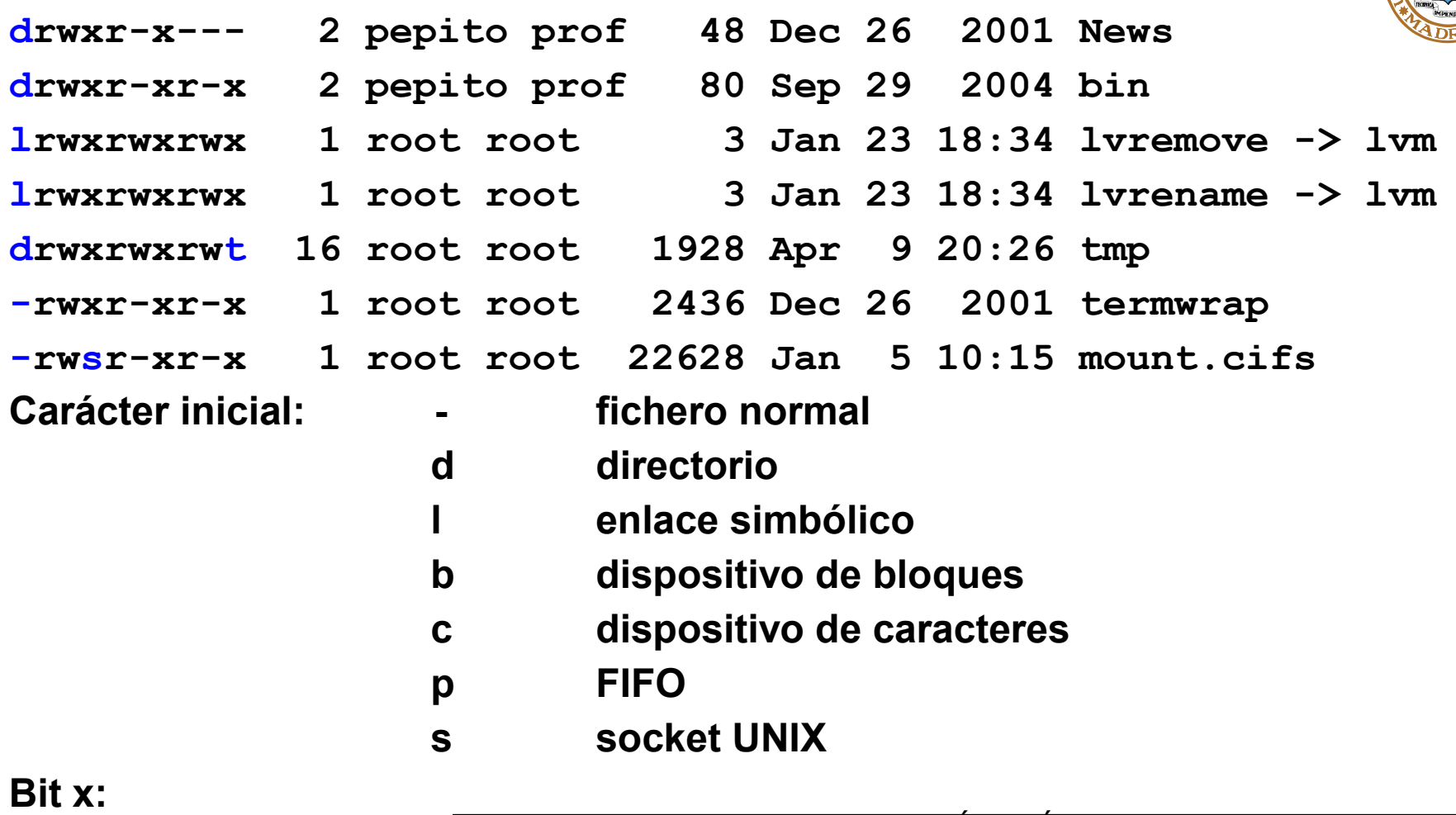

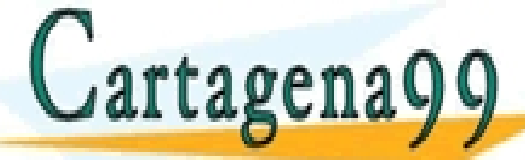

**SI ACTIVO DE SET ACTIVO EN SET ACTIVO EN SET ACTIVO EN SET ACTIVO EN SET ACTIVO EN SEGUNDO EN SEGUNDO EN SEGUN<br>LE ACTIVO EN SETGIO DE LLAMA O ENVÍA WHATSAPP: 689 45 44 70** - - -

**SI aparece under the Si apartment of the USAPP:689 45 44 70 and**  $\alpha$  **borror in the set of**  $\alpha$  **and**  $\beta$  **and**  $\beta$  **and**  $\beta$  **and**  $\beta$  **and**  $\beta$  **and**  $\beta$  **and**  $\beta$  **and**  $\beta$  **and**  $\beta$  **and**  $\beta$  **and**  $\beta$  **and**  $\beta$  **and**  $\beta$  **and**  $\beta$ ONLINE PRIVATE LESSONS FOR SCIENCE STUDENTS CALL OR WHATSAPP:689 45 44 70

**el UID efectivo del proceso (se usa para directorios temporales). No se**  www.cartagena99.com no se hace responsable de la información contenida en el presente documento en virtud al compositiones de la compositione.<br>Artículo 17 **DIG de la projectora de la Scielantica d'assignación voltage rejec** 

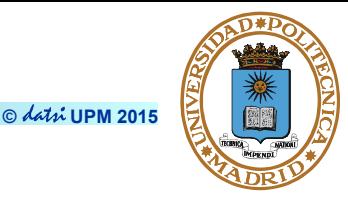

**int access(char \*name, int amode);** 

**Argumentos:** 

- **name: nombre del fichero o directorio**
- **amode: modo de acceso que se quiere comprobar. amode es el OR inclusivo de R\_OK, W\_OK, X\_OK o F\_OK (comprobar existencia)**

**Devuelve:** 

● **0 si el proceso tiene acceso al fichero (para lectura, escritura o ejecución) o -1 en caso contrario** 

**Descripción:** 

● **Utiliza el UID real y el GID real (en lugar de los efectivos) para comprobar los derechos de acceso sobre un fichero**

- - -

CALL OR WHATSAPP:689 45 44 70

**Ejemplos:** 

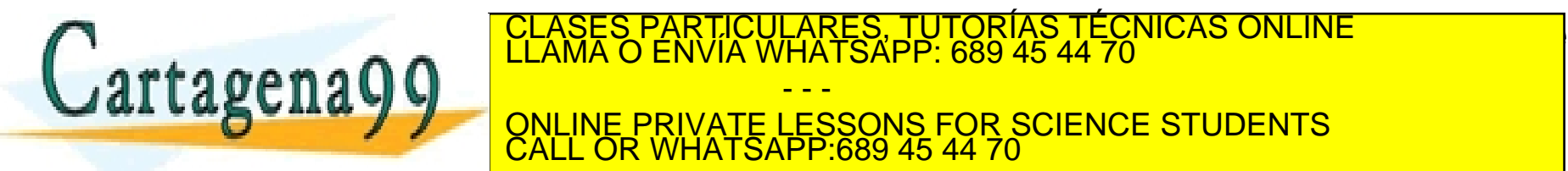

www.cartagena99.com no se hace responsable de la información contenida en el presente documento en virtud al<br>Artículo 17.1 de la Ley de Servicios de la Sociedad de la Información y de Comercio Electrónico, de 11 de julio d

**(utilizando el UID real y el GID real)**
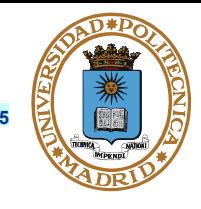

**Ejemplo de uso access para que un programa que tenga activo el bit de SETUID o el de SETGID.**

**Antes de abrir un fichero se comprueba si el usuario real tiene derechos de acceso. Solamente se abrirá en dicho caso.**

```
if (0 == access("archivo", R_OK|W_OK)) {
    /* Se realiza la apertura del fichero */
    fd7 = open ("archivo", O_RDWR);
     ......
} else {
    /* El acceso es negativo, por lo que no hace el open */
\bigcapPARTICULARES, TUTORÍAS TÉCNICAS ONLINE<br>ENVÍA WHATSAPP: 689 45 44 70
   artagena
                                      - - -
}
                        ONLINE PRIVATE LESSONS FOR SCIENCE STUDENTS
                        CALL OR WHATSAPP:689 45 44 70
```
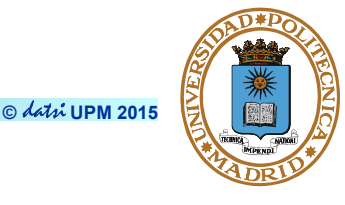

```
mode_t umask(mode_t cmask);
```
**Argumentos:** 

● *cmask***: bits de permiso a desasignar en la creación de ficheros**

**Devuelve:** 

● **Devuelve la máscara previa** 

**Descripción:** 

- **Asigna la máscara de creación de ficheros del proceso que la invoca**
- **Los bits activos en la máscara son desactivados en la palabra de protección del fichero (permisos = mode & ~umask)**
	- **Si máscara = 022 , y se crea un fichero con permisos 0777 , los permisos con los que se crea realmente el fichero son 0755**
- **La máscara está almacenada en el BCP del proceso** RTICULARES, TUTORÍAS TÉCNICAS ONLINE<br>JVÍA WHATSAPP: 689 45 44 70

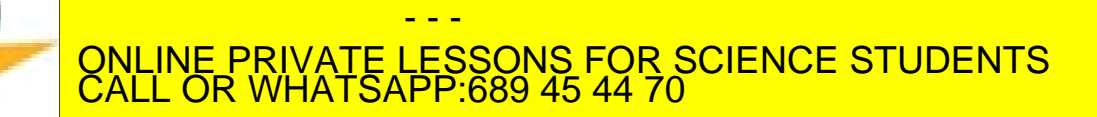

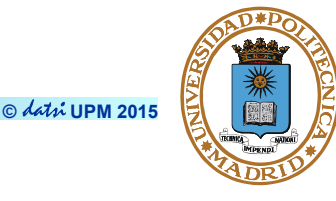

**int chmod(char \*name, mode\_t mode);**

**Argumentos:** 

- *name***: nombre del fichero objetivo**
- **mode: Nuevos bits de protección**

**Devuelve:** 

● **Cero o -1 si fracasa** 

**Descripción:** 

- **Modifica los bits de permiso y los bits SETUID y SETGID del fichero** 
	- **S\_ISUID = 04000**
	- **S\_ISGID = 02000**

● **Sólo el propietario del fichero o el administrador pueden cambiar estos bits**  PARTICULARES, TUTORÍAS TÉCNICAS ONLINE<br>ENVÍA WHATSAPP: 689 45 44 70

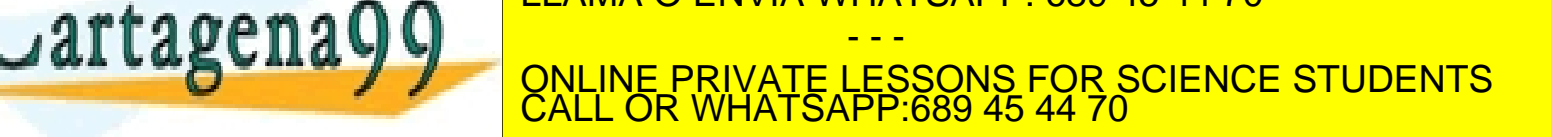

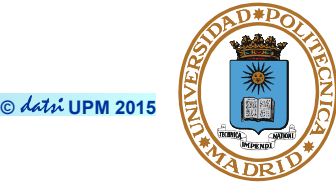

**int chown(char \*name, uid\_t owner, gid\_t group);** 

**Argumentos:** 

- *name***: nombre del fichero**
- *owner***: nuevo propietario del fichero**
- *group***: nuevo identificador de grupo del fichero**

**Devuelve:** 

● **Cero o -1 si fracasa** 

**Descripción:** 

- **Modifica el identificador de usuario y de grupo del fichero**
- **Los bits SETUID y SETGID son borrados**
- **Sólo el propietario del fichero o el administrador pueden cambiar estos**

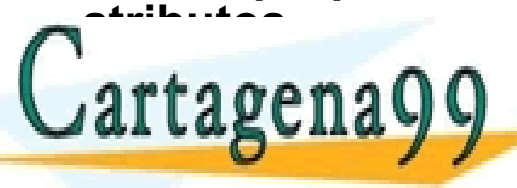

PARTICULARES, TUTORIAS TÉCNICAS ONLINE<br>ENVÍA WHATSAPP: 689 45 44 70 - - -

ONLINE PRIVATE LESSONS FOR SCIENCE STUDENTS CALL OR WHATSAPP:689 45 44 70

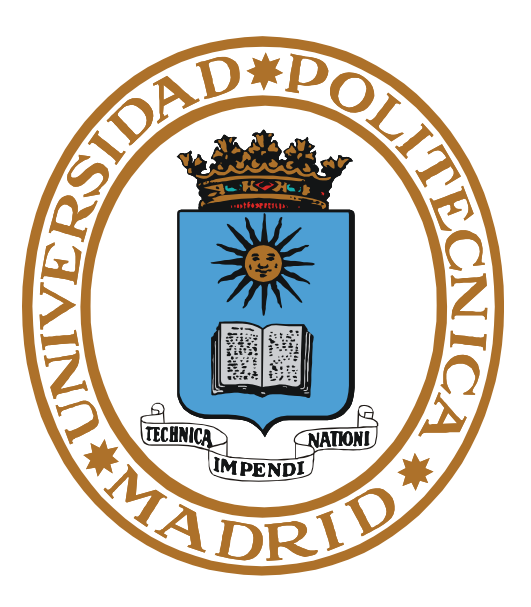

### **SERVICIOS UNIX SOBRE ATRIBUTOS**

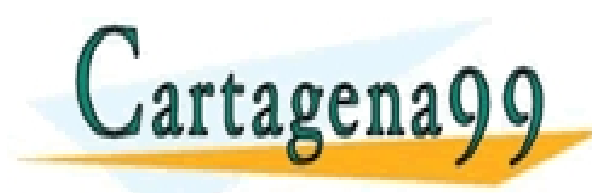

PARTICULARES, TUTORÍAS TÉCNICAS ONLINE<br>ENVÍA WHATSAPP: 689 45 44 70 - - - ONLINE PRIVATE LESSONS FOR SCIENCE STUDENTS CALL OR WHATSAPP:689 45 44 70

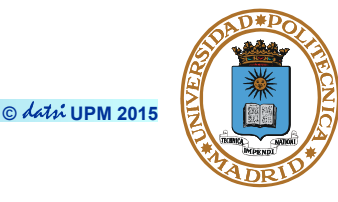

**int stat(char \*name, struct stat \*buf);**

```
int fstat(int fd, struct stat *buf);
```
**int lstat(char \*name, struct stat \*buf);**

**Argumentos:** 

- *name***: nombre del fichero**
- *fd***: descriptor de fichero**
- *buf***: puntero a un objeto de tipo struct stat donde se almacenará la información del fichero**
- **lstat se diferencia del stat en que devueve el estado del propio enlace simbólico y no del fichero al que apunta dicho enlace, como hace el stat**

**Devuelve:** 

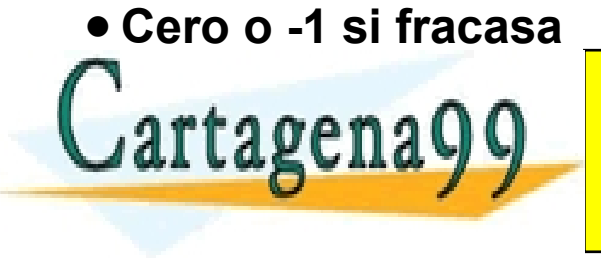

**<u>OBTIENE INFORMATE LESSONS FOR SCIENCE STUDENTS</u>** TICULARES, TUTORÍAS TÉCNICAS ONLINE<br>/IA WHATSAPP: 689 45 44 70 - - - CALL OR WHATSAPP:689 45 44 70

### **STAT, FSTAT. INFORMACIÓN SOBRE UN FICHERO**

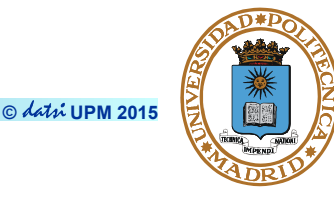

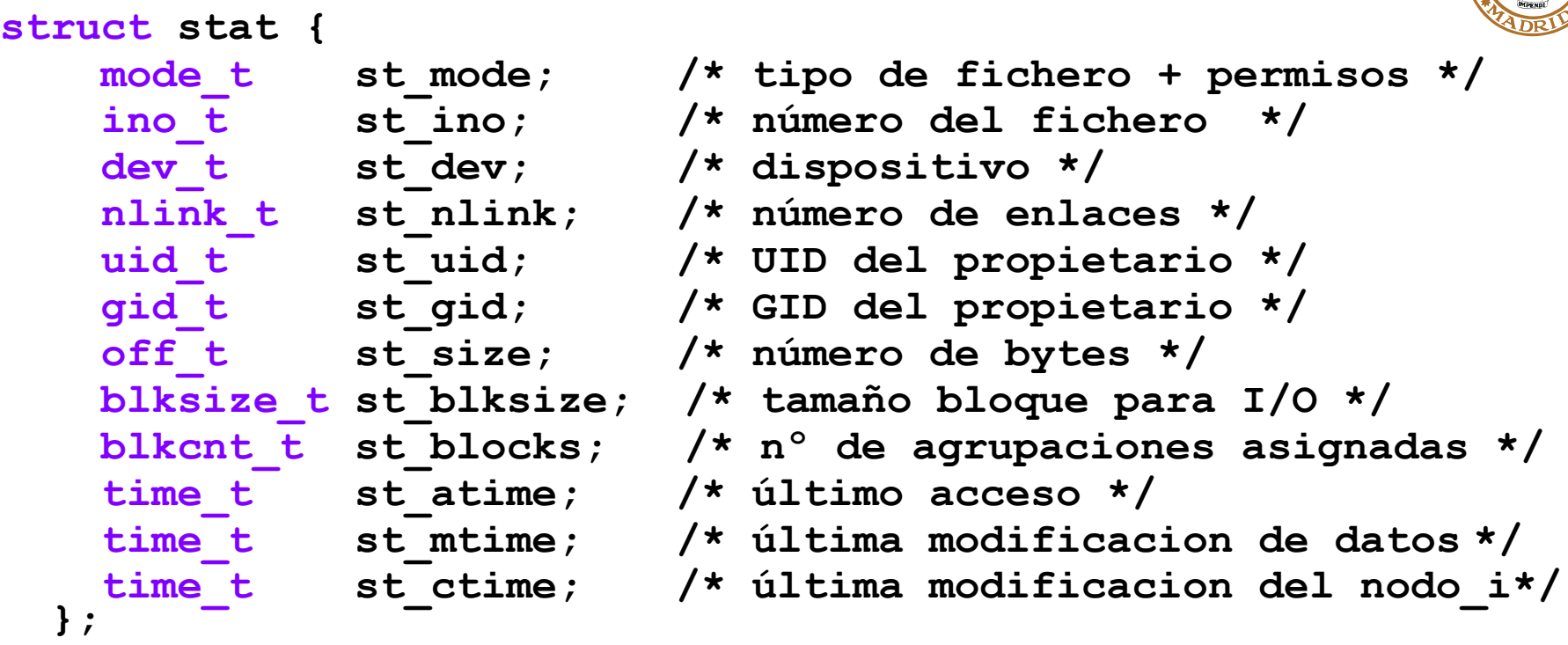

**Comprobación del tipo de fichero aplicado a st\_mode:** 

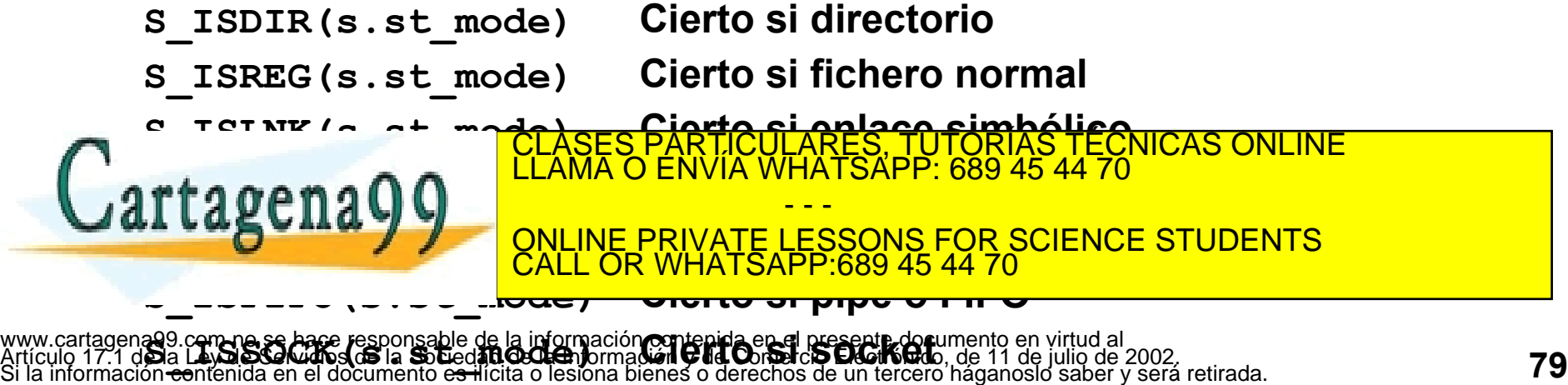

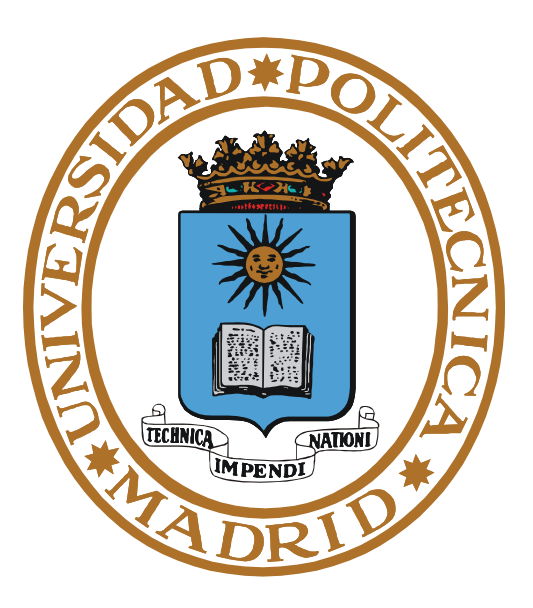

# **SERVIDOR DE FICHEROS ASPECTOS DE DISEÑO**

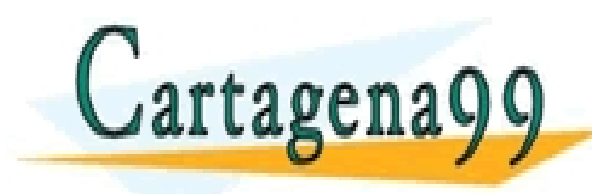

RTICULARES, TUTORÍAS TÉCNICAS ONLINE<br>VVÍA WHATSAPP: 689 45 44 70 - - - ONLINE PRIVATE LESSONS FOR SCIENCE STUDENTS CALL OR WHATSAPP:689 45 44 70

**© UPM 2015**

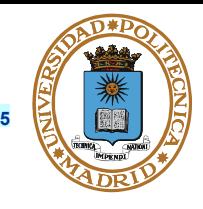

- **Mapas de bits, o vectores de bits: un bit por recurso existente (descriptor de fichero, agrupación). Si el recurso está libre, el valor del bit asociado al mismo es 1, si está ocupado es 0.** 
	- **Ejemplo, sea un disco en el que las agrupaciones 2, 3, 4, 8, 9 y 10 están ocupadas y el resto libres, y en el que los descriptores de fichero 2, 3 y 4 están ocupados. Sus mapas de bits de serían:**

– MB de agrupaciones: 1100011100011....

– MB de descriptores: 1100011...

- **Fácil de implementar y sencillo de usar. Eficiente si el dispositivo no está muy lleno o muy fragmentado.**
- **Listas de recursos libres: mantener enlazados en una lista todos los recursos disponibles (agrupaciones o descriptores de ficheros) manteniendo un apuntador al primer elemento de la lista.** 
	- **Este método no es eficiente, excepto para dispositivos muy llenos y fragmentados**

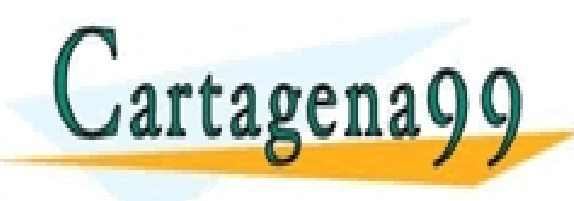

• **La lista puede construirse dentro de las propias agrupaciones libres.** CLASES PARTICULARES, TUTORÍAS TÉCNICAS ONLINE LLAMA O ENVÍA WHATSAPP: 689 45 44 70 - - - ONLINE PRIVATE LESSONS FOR SCIENCE STUDENTS CALL OR WHATSAPP:689 45 44 70

- **Estructura de datos en memoria con los bloques más frecuentemente utilizados** 
	- **Lecturas adelantadas**
	- **Limpieza de la cache (sync) significa escritura retardada**
- **Mejora las prestaciones si hay reutilización de la información (proximidad referencial)**
- **El tiempo medio de lectura puede ser distinto del de escritura**
- **Principal problema: fiabilidad del sistema de ficheros por escritura retardada (delayed-write) (30seg en Unix) o diferida (write-back). Solución: técnica de write-through, pero no es eficiente.**

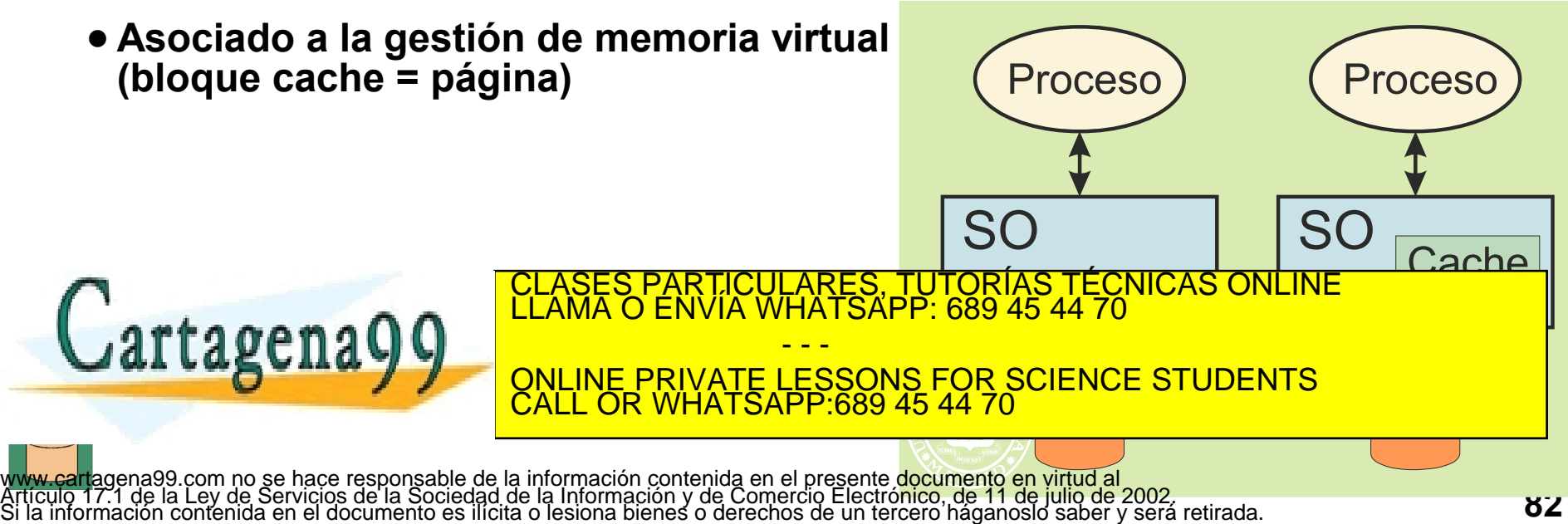

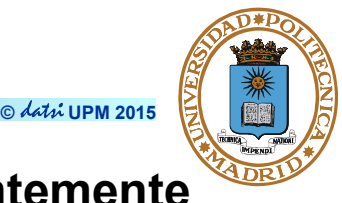

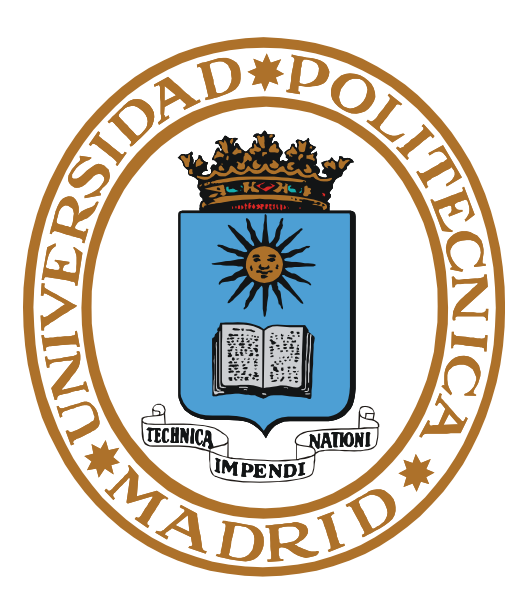

# **TUBERÍAS**

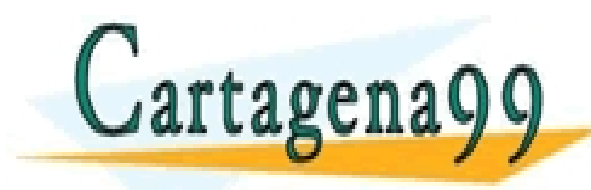

PARTICULARES, TUTORÍAS TÉCNICAS ONLINE<br>ENVÍA WHATSAPP: 689 45 44 70 - - - ONLINE PRIVATE LESSONS FOR SCIENCE STUDENTS CALL OR WHATSAPP:689 45 44 70

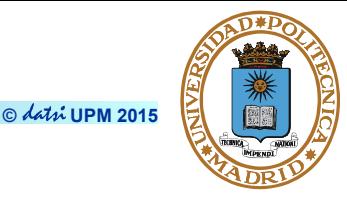

```
int pipe(int fildes[2]);
```
**Argumentos:**

- *fildes***: Vector de dos descriptores de fichero**
	- **fildes[0]: descriptor de lectura**
	- **fildes[1]: descriptor de escritura**

**Devuelve:**

● **0 o -1 si fracasa**

**Ejemplo utilización:**

```
int miPipe[2], ret;
```

```
ret = pipe(miPipe);
```
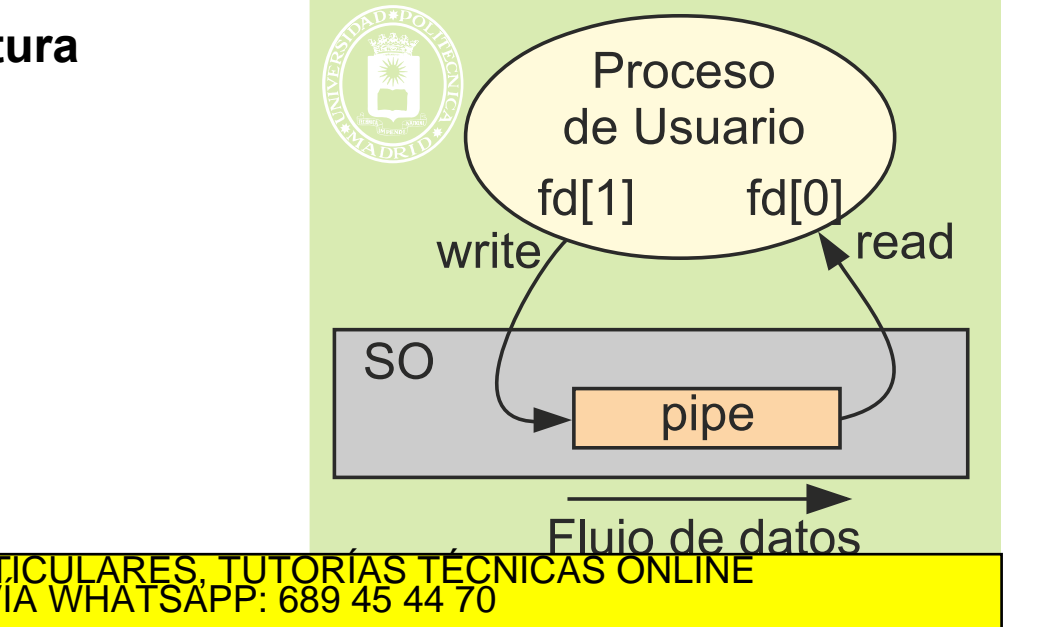

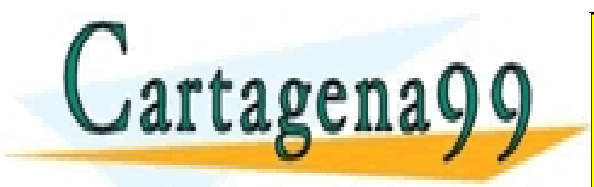

www.cartagena99.com no se hace responsable de la información contenida en el presente documento en virtud al<br>Artículo 17.1 de la Ley de Servicios de la Sociedad de la Información y de Comercio Electrónico, de 11 de julio d

- - -

CALL OR WHATSAPP:689 45 44 70

ONLINE PRIVATE LESSONS FOR SCIENCE STUDENTS

- **Mecanismo de comunicación y sincronización sin nombre**
- **Identificación: dos descriptores de fichero**
- **Sólo pueden utilizarse entre procesos que crean y heredan los descriptores y dentro de la misma máquina**
- **En cada proceso deben cerrarse los extremos no utilizados**
- **Con buffering (Tamaño típico: 4 KB)**

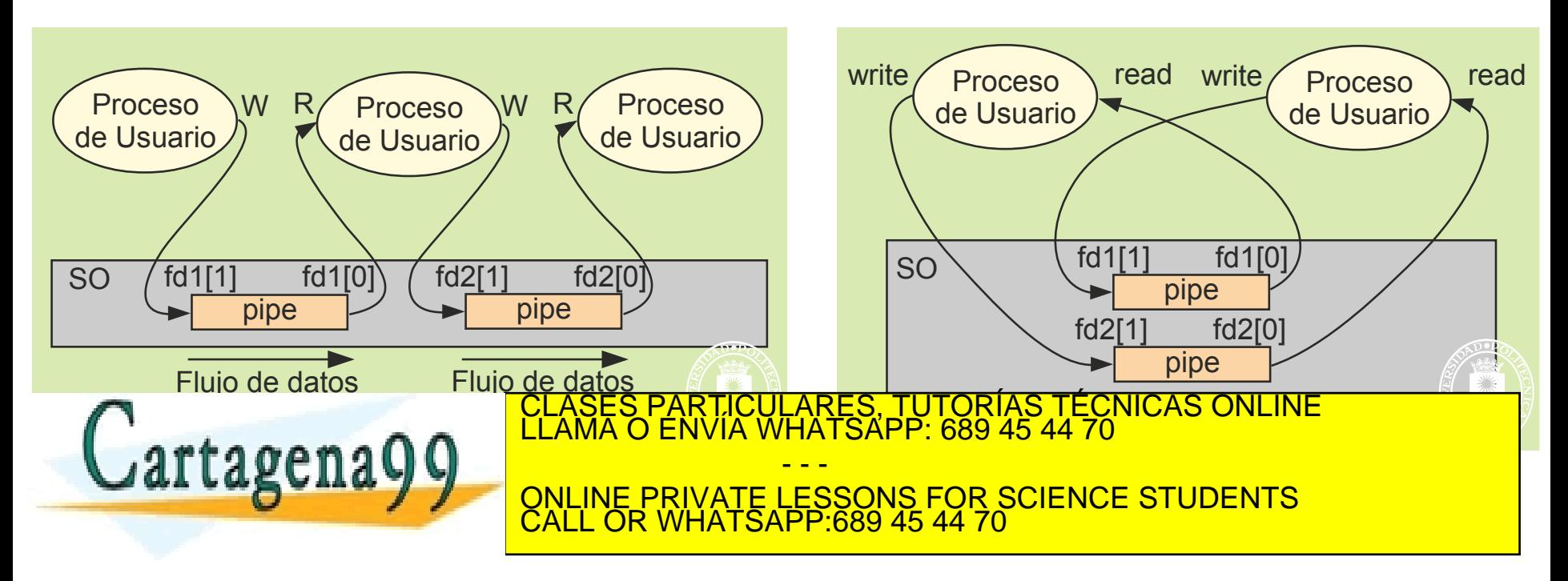

www.cartagena99.com no se hace responsable de la información contenida en el presente documento en virtud al<br>Artículo 17.1 de la Ley de Servicios de la Sociedad de la Información y de Comercio Electrónico, de 11 de julio d

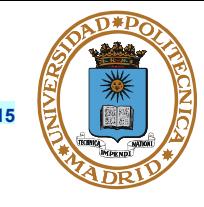

**© UPM 2015**

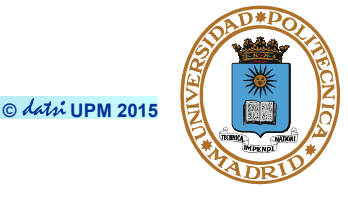

#### **ssize\_t read(int fd[0], void \*buf, size\_t n\_bytes);**

- **Pipe vacío → se bloquea el lector**
- **Pipe con** *p* **bytes →** 
	- **Si p ≥ n devuelve n**
	- **Si p < n devuelve p**
- **Si pipe vacío y no hay escritores (no hay usuarios utilizando fd[1]) devuelve 0**
- **Lectura atómica (cuidado con tamaños grandes, debido al buffering)**

**!No dejar abiertos los descriptores NO usados!**

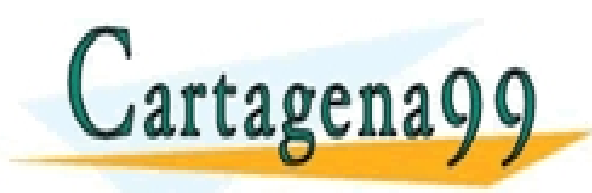

RTICULARES, TUTORÍAS TÉCNICAS ONLINE<br>VVÍA WHATSAPP: 689 45 44 70 - - - ONLINE PRIVATE LESSONS FOR SCIENCE STUDENTS CALL OR WHATSAPP:689 45 44 70

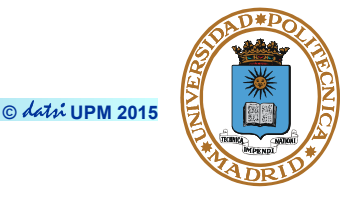

### **ssize\_t write(int fd[1], void \*buf, size\_t n\_bytes);**

- **Pipe lleno → se bloquea el escritor**
- **Si no hay lectores (no hay usuarios utilizando fd[0]) se recibe la señal SIGPIPE**
- **Escritura atómica (cuidado con tamaños grandes, debido al buffering)**

**!No dejar abiertos los descriptores NO usados!**

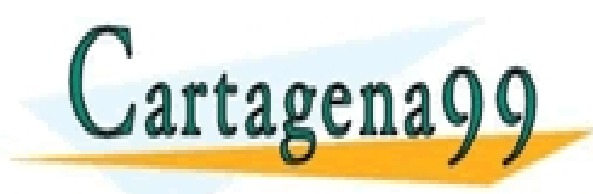

RTICULARES, TUTORÍAS TÉCNICAS ONLINE<br>JVÍA WHATSAPP: 689 45 44 70 - - - ONLINE PRIVATE LESSONS FOR SCIENCE STUDENTS CALL OR WHATSAPP:689 45 44 70

### **ESQUELETO DE EJEMPLO CON PIPES**

```
int main(void){
   int fd[2]; /* descriptores del pipe */
   int dato_p[4]; /* datos a producir */
   int dato_c; /* dato a consumir */
   pipe(fd);
   if (fork() == 0) { /* productor (proceso hijo)*/
     close (fd[0]);
      for(;;){
        /* producir dato_p */
 .......
        write(fd[1], dato_p, 4*sizeof(int)); 
 }
   } else { /* consumidor (proceso padre)*/
     close (fd[1]);
      for(;;) {
        read(fd[0], &dato_c, sizeof(int)); 
        /* consumir dato */
 ......
 }
 }
return 0;
                                                     Proceso
                                                     productor
                                                                      Proceso
                                                                     consumidor
                                 <u>NVIA WHATSAPP 689 45 44 70</u>
                                                               WFlujo de datos
                                                               \frac{1}{1-\epsilon}ARES, TUTORIAS TECNICAS ONLINE
                                      - - -
                        ONLINE PRIVATE LESSONS FOR SCIENCE STUDENTS
                        CALL OR WHATSAPP:689 45 44 70
```
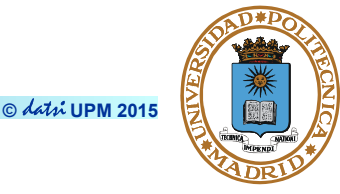